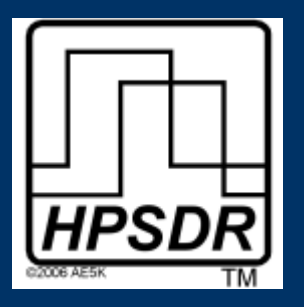

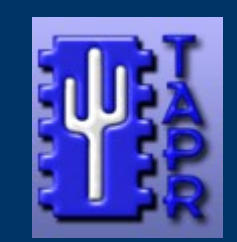

### **High Performance Software Defined Radio (HPSDR)**

John Melton

## G0ORX/N6LYT

john.d.melton@googlemail.com

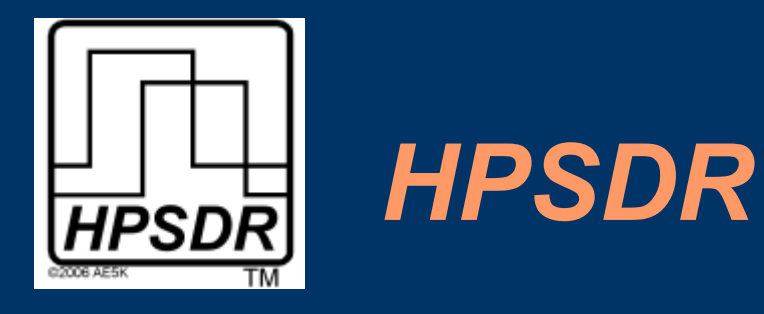

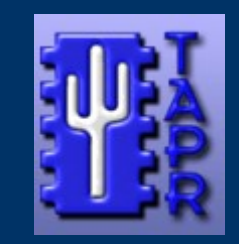

## What's Is HPSDR All About?

A group of worldwide enthusiasts interested in developing an open source hardware and software project intended as a "next generation" Software Defined Radio for use by Radio Amateurs and Short Wave Listeners.

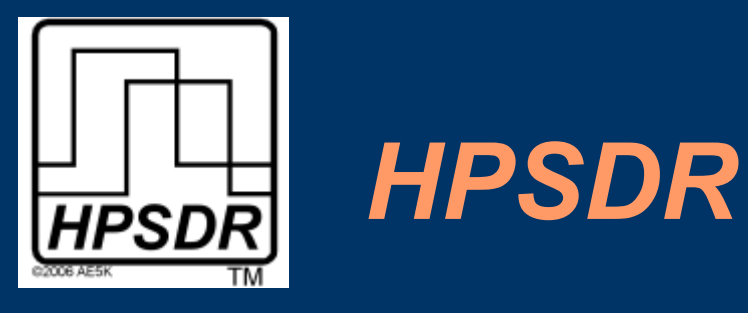

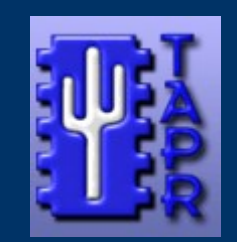

### Who are TAPR?

Tucson Amateur Packet Radio

TAPR is a community that provides leadership and resources to radio amateurs for the purpose of advancing the radio art.

For HPSDR they typically help with the development of the hardware by funding the cost of building Alpha and Beta boards. They will then make a production run of some number of boards that they will sell through their web site to recoup their costs for the development.

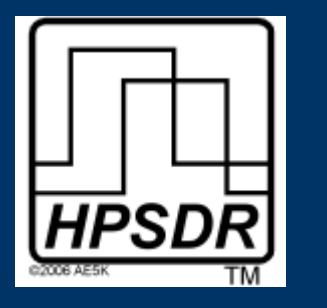

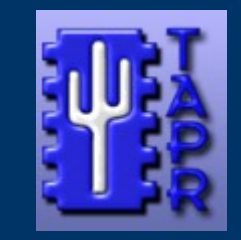

## TAPR Open Hardware License

*HPSDR*

The TAPR Open Hardware License ("OHL") provides a framework for hardware projects that is similar to the one used for Open [Source](http://www.opensource.org/) software.

This isn't as straight-forward as it seems because legal concepts that work well for software (such as [copyright](http://www.copyright.gov/circs/circ1.html) and [copyleft\)](http://www.gnu.org/copyleft/) don't neatly fit when dealing with hardware products and the documentation used to create them.

Noncommercial OHL restricts use of design for commercial use.

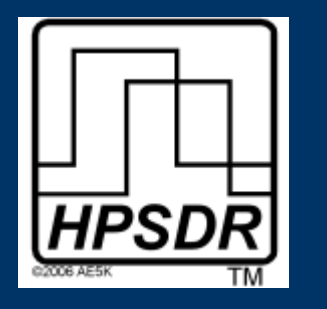

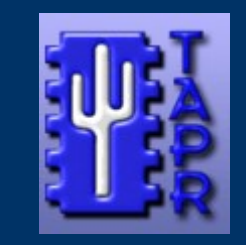

### Software Defined Radio (SDR)

*HPSDR*

An SDR is a communications device where the typical hardware components such as mixers, filters, amplifiers, modulators/demodulators, detectors, etc. are implemented in software.

Such a design produces a [radio](http://en.wikipedia.org/wiki/Radio) which can receive and transmit widely different radio protocols (sometimes referred to as waveforms) based solely on the software used.

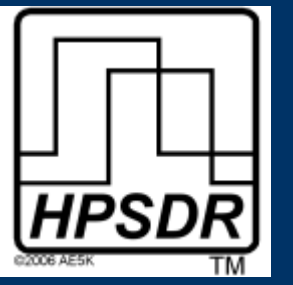

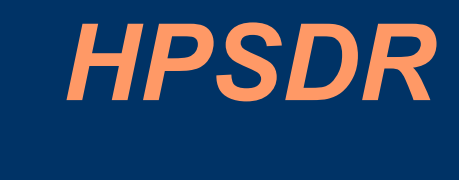

#### Basic Hardware Components

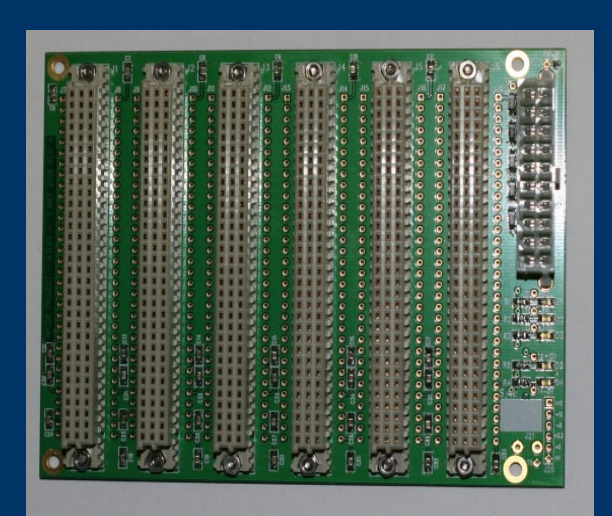

Atlas (Backplane)

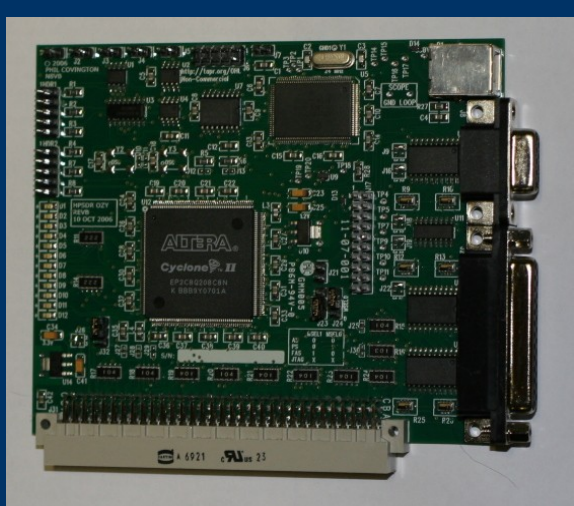

Ozy/Magister/Metis (I/O)

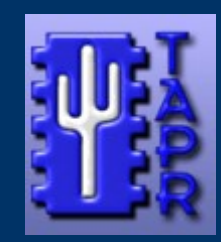

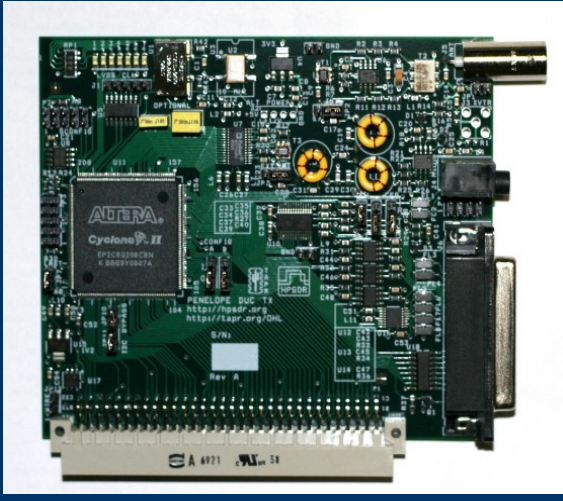

#### Mercury (Rx)

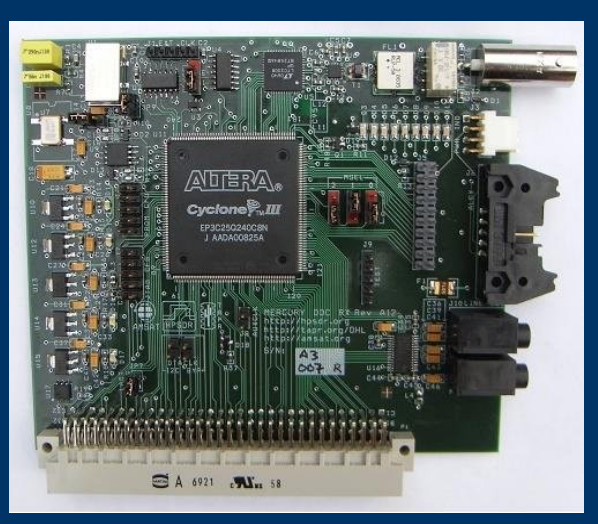

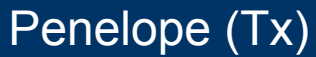

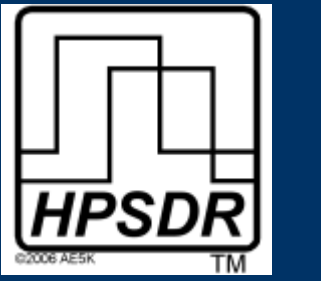

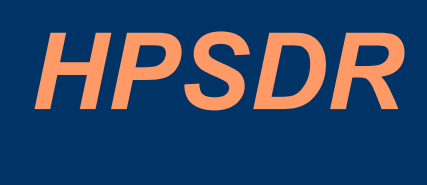

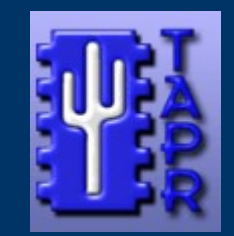

Firmware Development

### Written in VHDL

Quartus II Web Edition FPGA design software

• Free download from Altera (www.altera.com) – Windows and Linux versions.

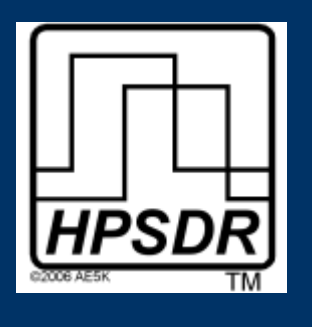

# *HPSDR*

#### **CIC Filter**

module cic(clock, in strobe, out strobe, in data, out data);

- ●● //design parameters
- parameter STAGES = 3;
- parameter DECIMATION =  $16$ ;
- parameter IN WIDTH =  $18$ ;
- ●●
- //computed parameters
- //ACC WIDTH = IN WIDTH + Ceil(STAGES \* Log2(DECIMATION))
- //OUT\_WIDTH = IN\_WIDTH + Ceil(Log2(DECIMATION) / 2)
- $parameter$   $ACC$   $WIDTH = IN$   $WIDTH + 12$ ;
- parameter OUT WIDTH = IN WIDTH + 2;
- ●●
- input clock;
- input in\_strobe;
- output reg out\_strobe;
- input signed [IN WIDTH-1:0] in data;
- output signed [OUT WIDTH-1:0] out data;
- ●●
	- control
- ●
- reg  $[15:0]$  sample no;
- initial sample\_no =  $15'd0$ ;
- 

●

- ●<br>●<br>● always @(posedge clock)
- if (in\_strobe)
- begin
- if  $(\text{sample\_no} == (\text{DECIMATION-1}))$
- begin
- sample\_no  $\leq$  = 0;
- $out\_strobe \leq 1$ ;
- e n d
- e l s e
- begin
- sample no  $\leq$  sample no + 8'd1;
- $out\_strobe \leq 0;$
- e n d
- e n d
- ●●
- e l s e
- out strobe  $\leq 0$ ;
- 
- stages
- wire signed [ACC WIDTH-1:0] integrator data [0:STAGES]; wire signed [ACC\_WIDTH-1:0] comb\_data [0:STAGES];
- assign integrator\_data[0] = in\_data;
- $\text{assign comb data}[0] = \text{integrator data}[STAGES];$
- 

●● ●

● ●

●

●<br>●<br>●

●

●

●●

●

●

●<br>●<br>●

●

- ●<br>●<br>● genvar i;
- generate
- for  $(i=0; i<$ STAGES;  $i=i+1)$
- begin : cic stages
- cic\_integrator #(ACC\_WIDTH) cic\_integrator\_inst(
- .clock(clock), .strobe(in\_strobe),
- .in\_data(integrator\_data[i]),
- .out data(integrator data[i+1])
- ) ;
- 
- cic\_comb #(ACC\_WIDTH) cic\_comb\_inst(
- .clock(clock),
- .strobe(out\_strobe),
- .in\_data(comb\_data[i]),
- .out data(comb data[i+1])
- ) ;
- e n d

#### endgenerate

- 
- 
- ●●●●●●●●
- 
- 
- 

#### output rounding

assign out data = comb data[STAGES][ACC WIDTH-1:ACC WIDTH-OUT WIDTH] +  $\{ \{ (OUT_WIDTH-1) \{1'b0\} \}, \text{comb\_data}[\text{STAGES}][\text{ACC_WIDTH-OUT_WIDTH-1}] \}$ 

● ●

●

●

- 
- 
- ●●●●● endmodule

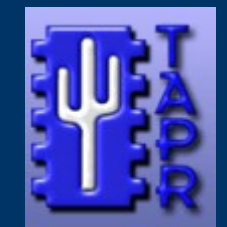

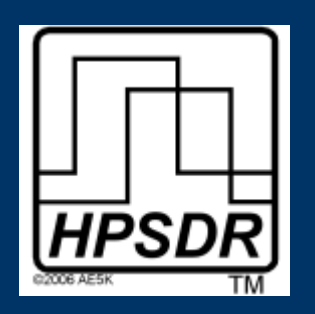

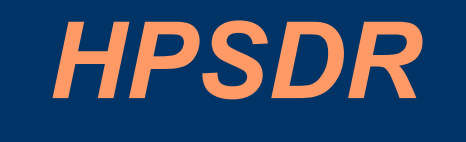

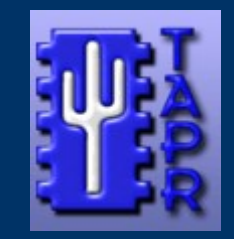

Atlas

Passive backplane.

6 DIN connectors.

20 Pin ATX Power connector.

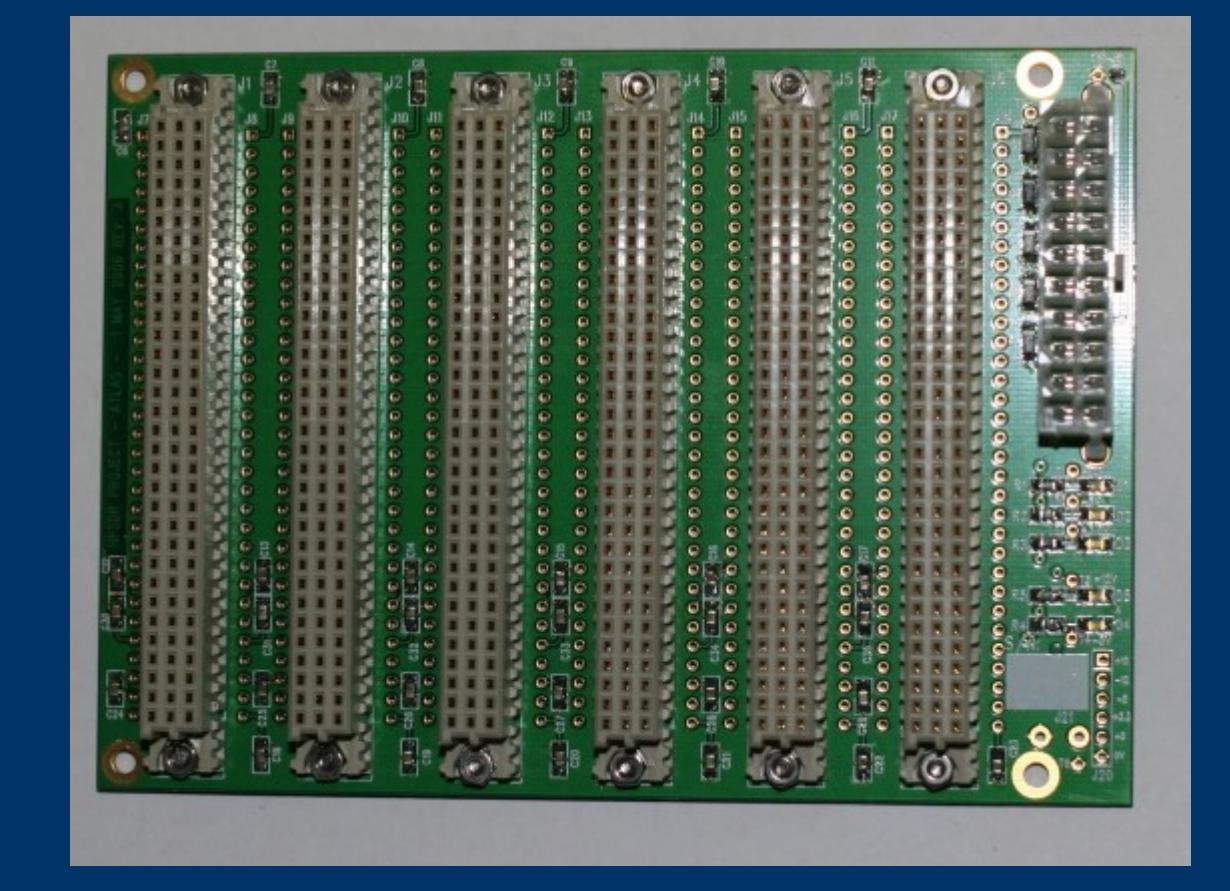

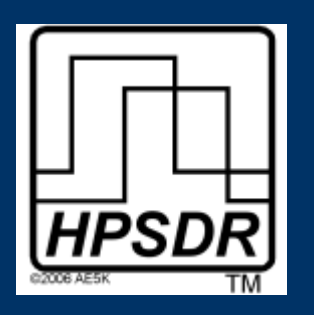

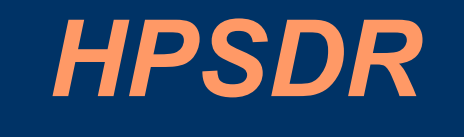

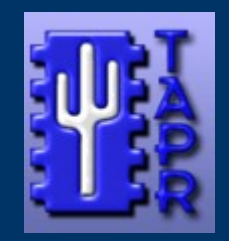

OZY/Magister

Interface controller.

Cypress FX2 USB 2.0 controller

Altera Cyclone II FPGA.

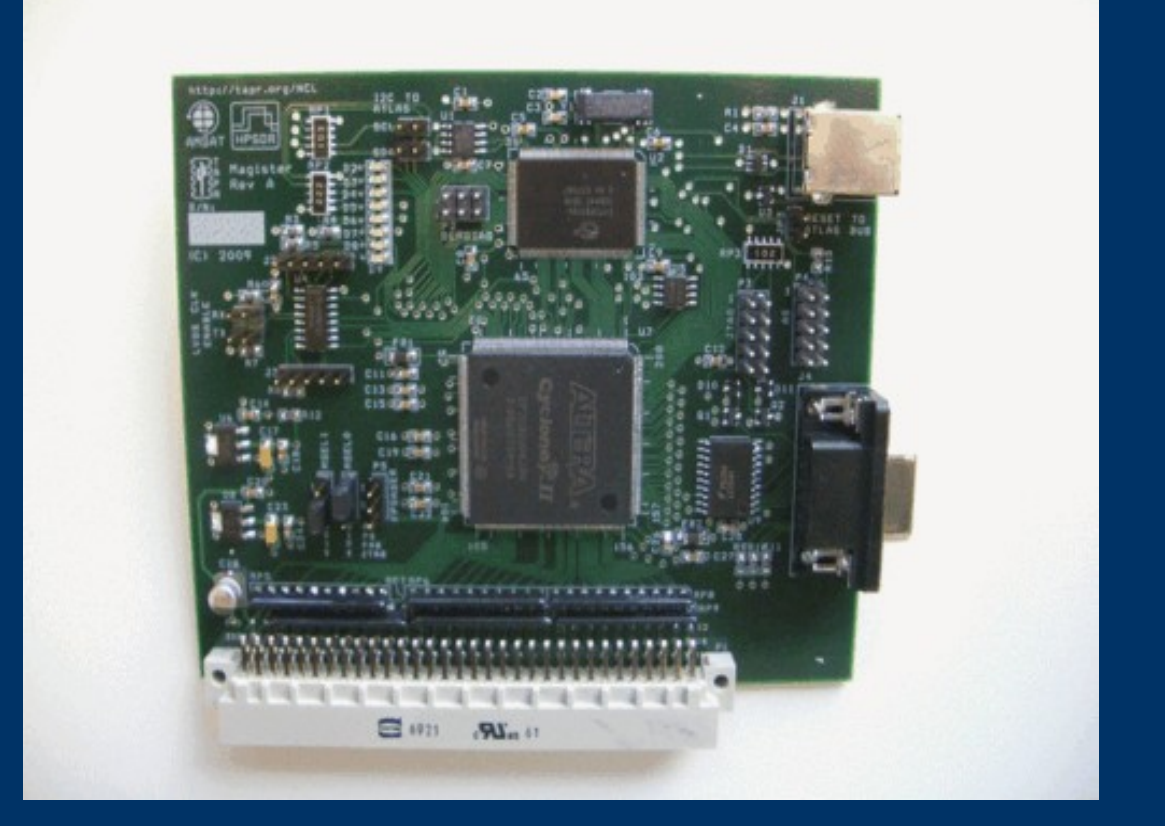

Interface for PTT and CW paddles.

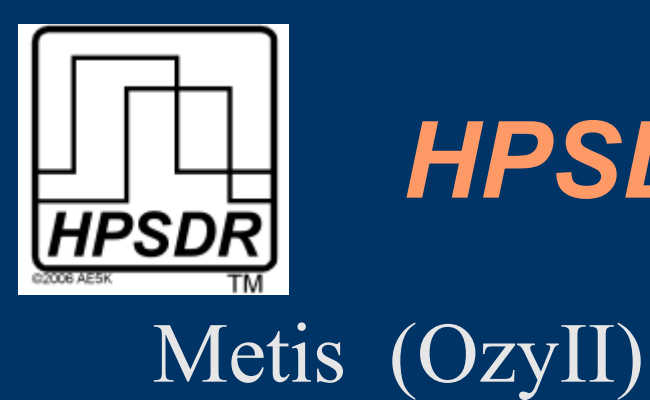

# *HPSDR*

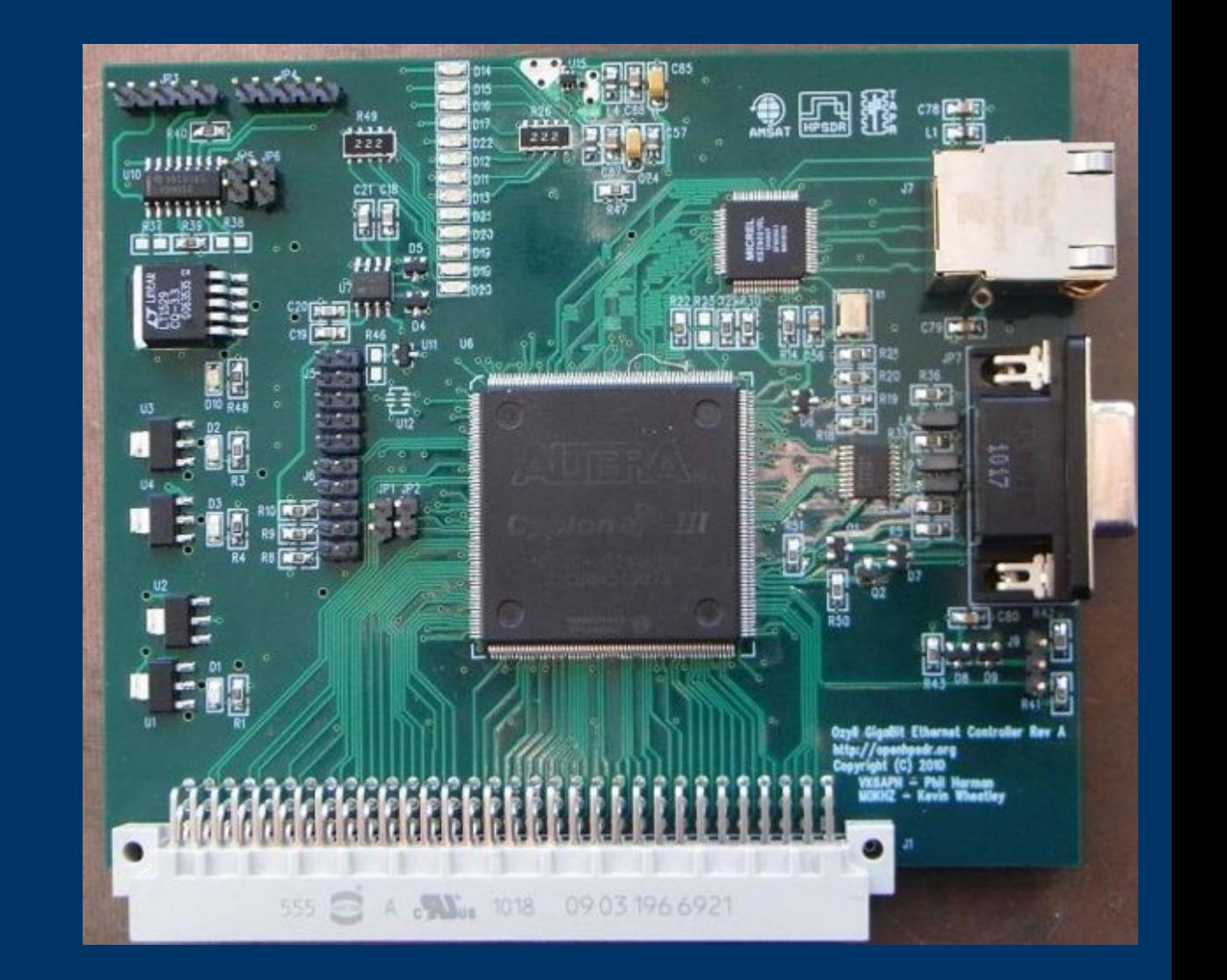

Interface controller.

10/100/1000 ethernet.

Altera Cyclone III FPGA.

Interface for PTT and CW paddles.

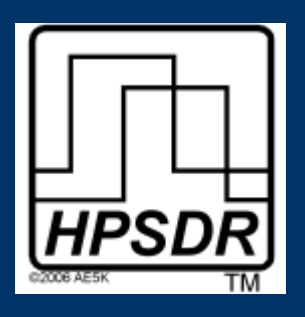

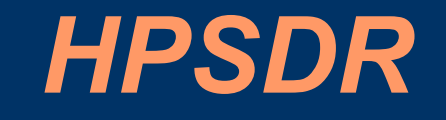

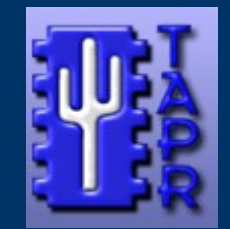

OZY Block Diagram

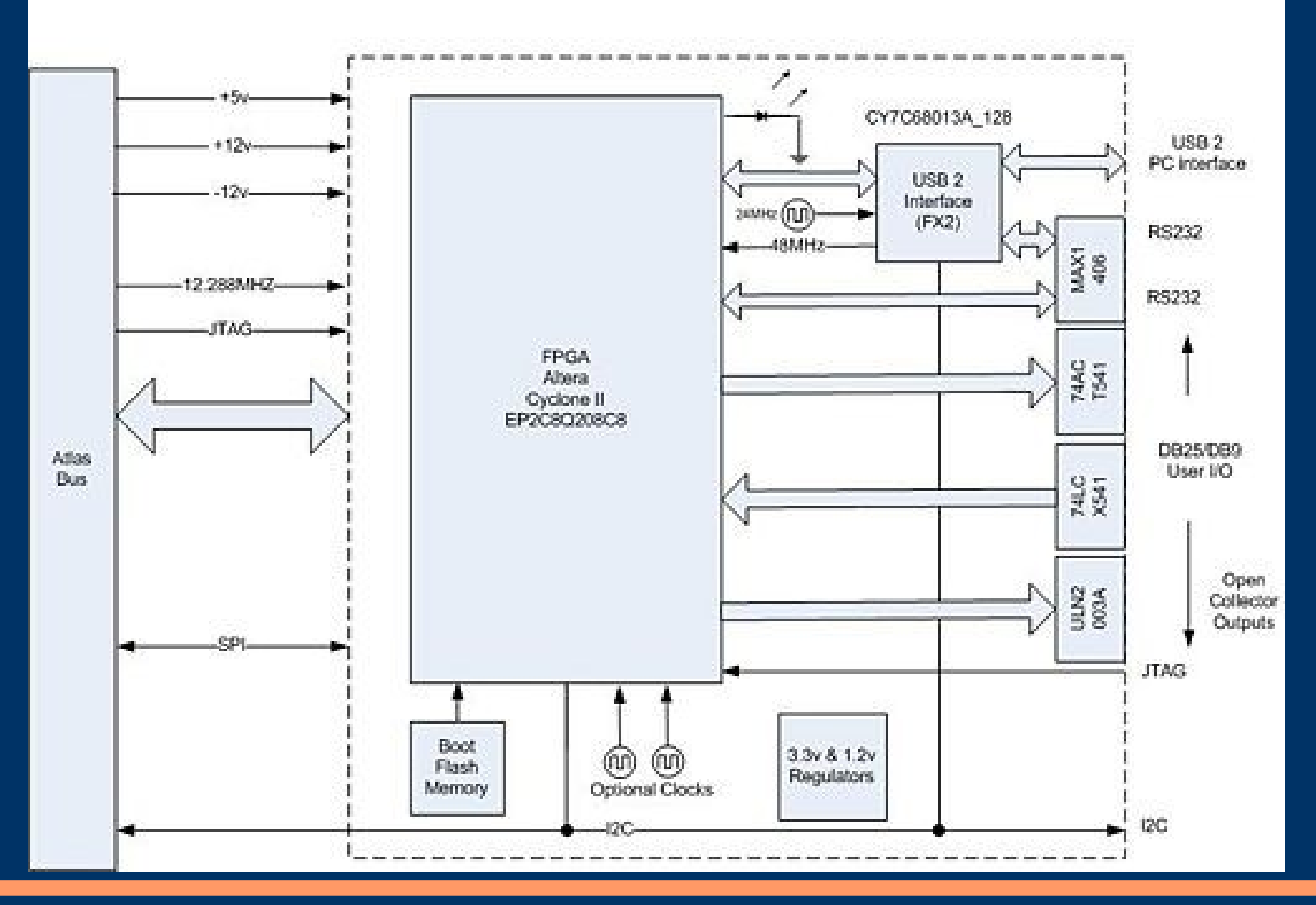

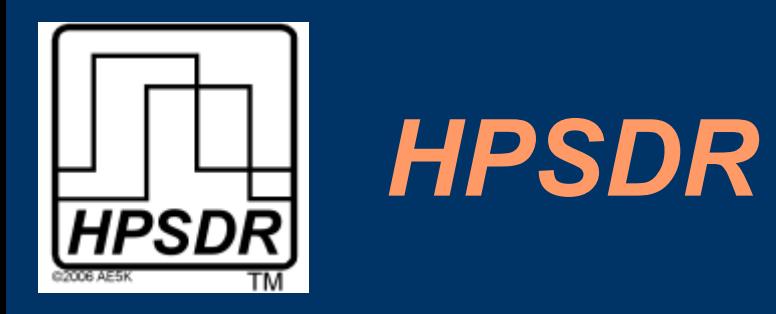

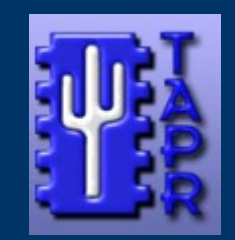

Both OZY and Magister can also be configured to look like a USB-Blaster for loading FPGA code to Mercury and Penelope.

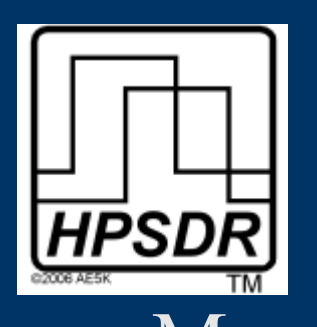

# *HPSDR*

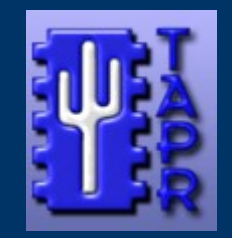

**Mercury** 

0-65 MHz direct sampling receiver.

Linear Technology LTC2208 130MSPS 16 bit A/D converter.

Altera Cyclone III FPGA.

Digital Down Conversion to 48K, 96K or 192K.

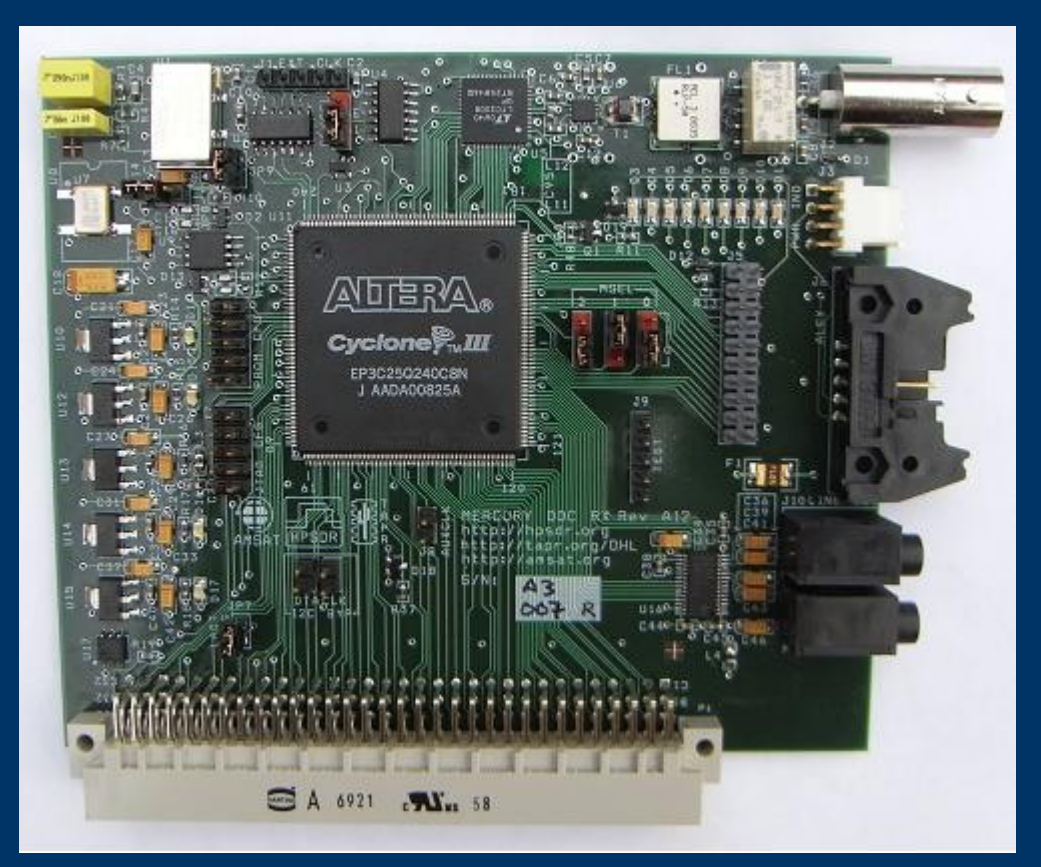

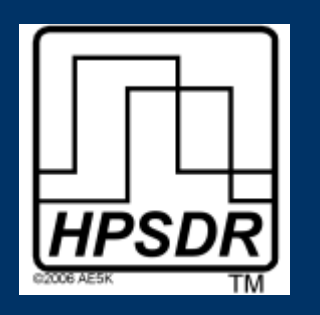

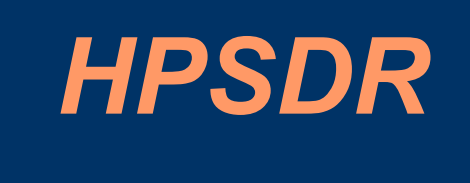

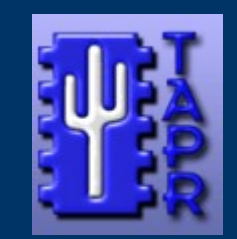

### Mercury Performance

ADC overload: -12dBm (preamp on), +8dBm (preamp off)

MDS (500Hz), 160m - 6m: -138dBm (preamp on), -118dBm (preamp off)

IP3 equivalent (independent of spacing): +33dBm (preamp on), >+50dBm (preamp off)

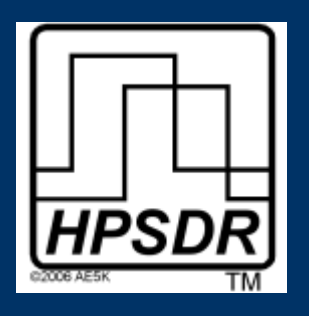

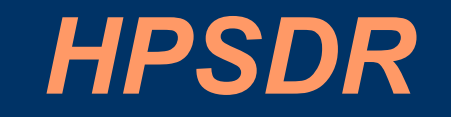

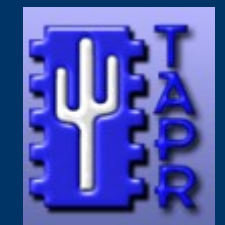

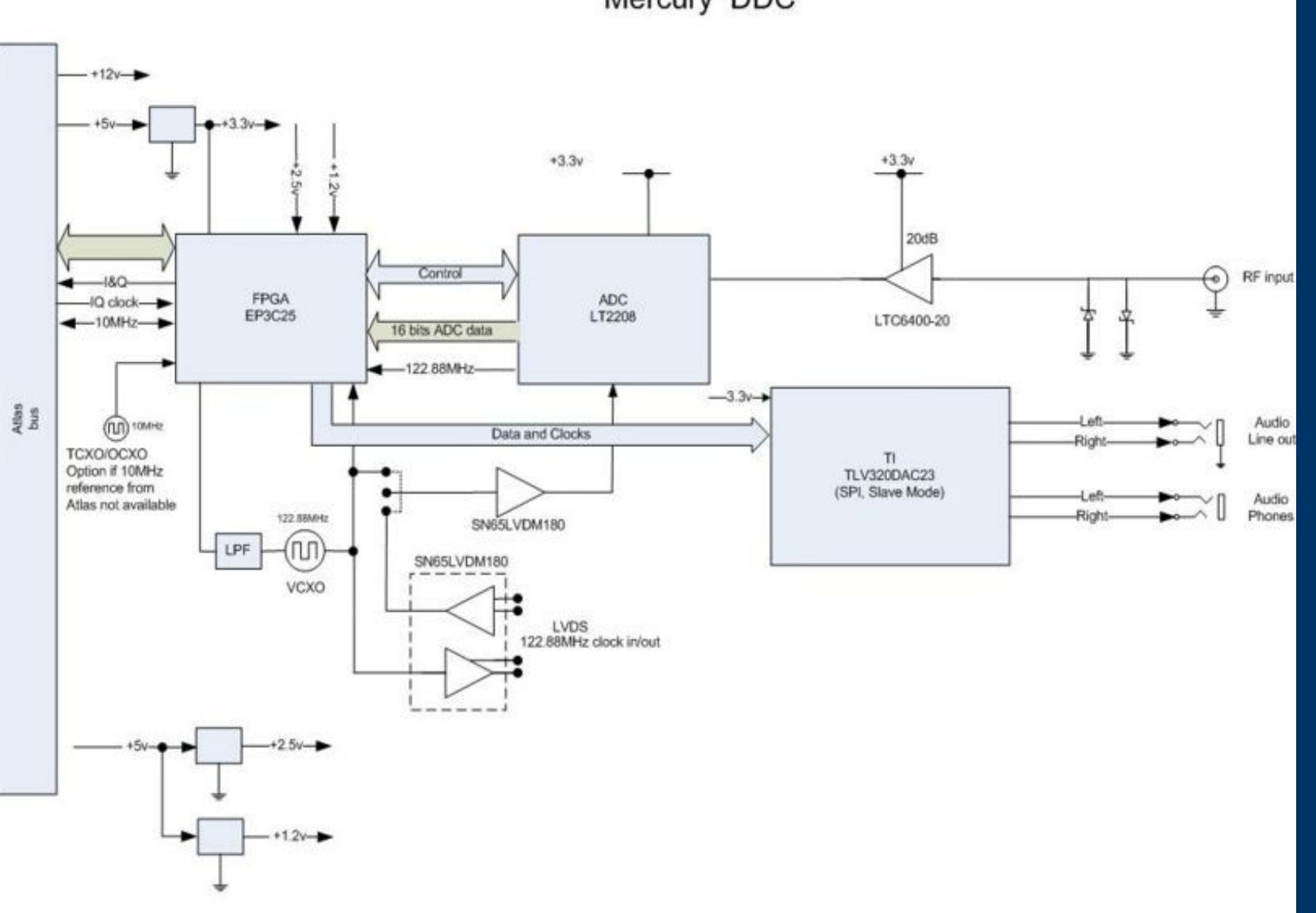

Mercury DDC

Copyright Phil Harman VK6APH 5th April 2008 V6

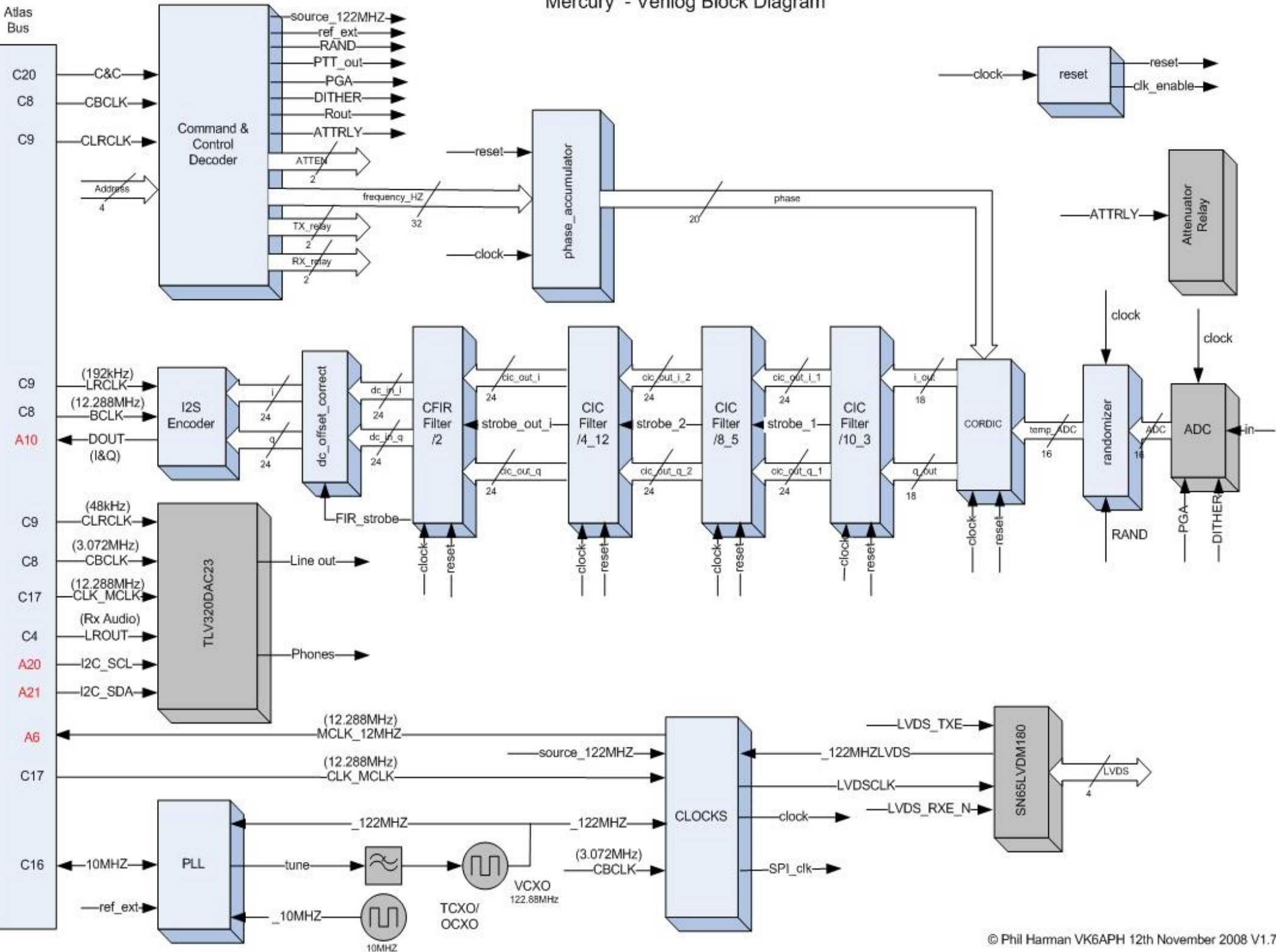

Mercury - Verilog Block Diagram

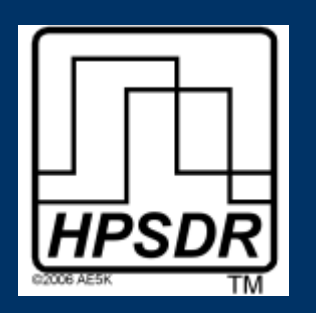

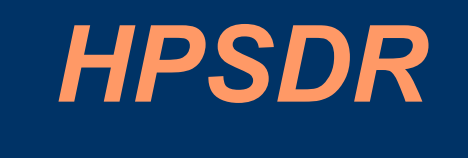

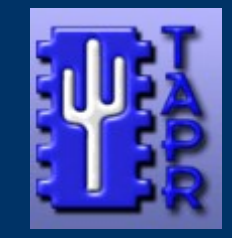

Penelope

 $\frac{1}{2}$  watt transmitter/exciter board.

Digital Up Conversion.

Altera Cyclone II FPGA.

Microphone input and A to D converter.

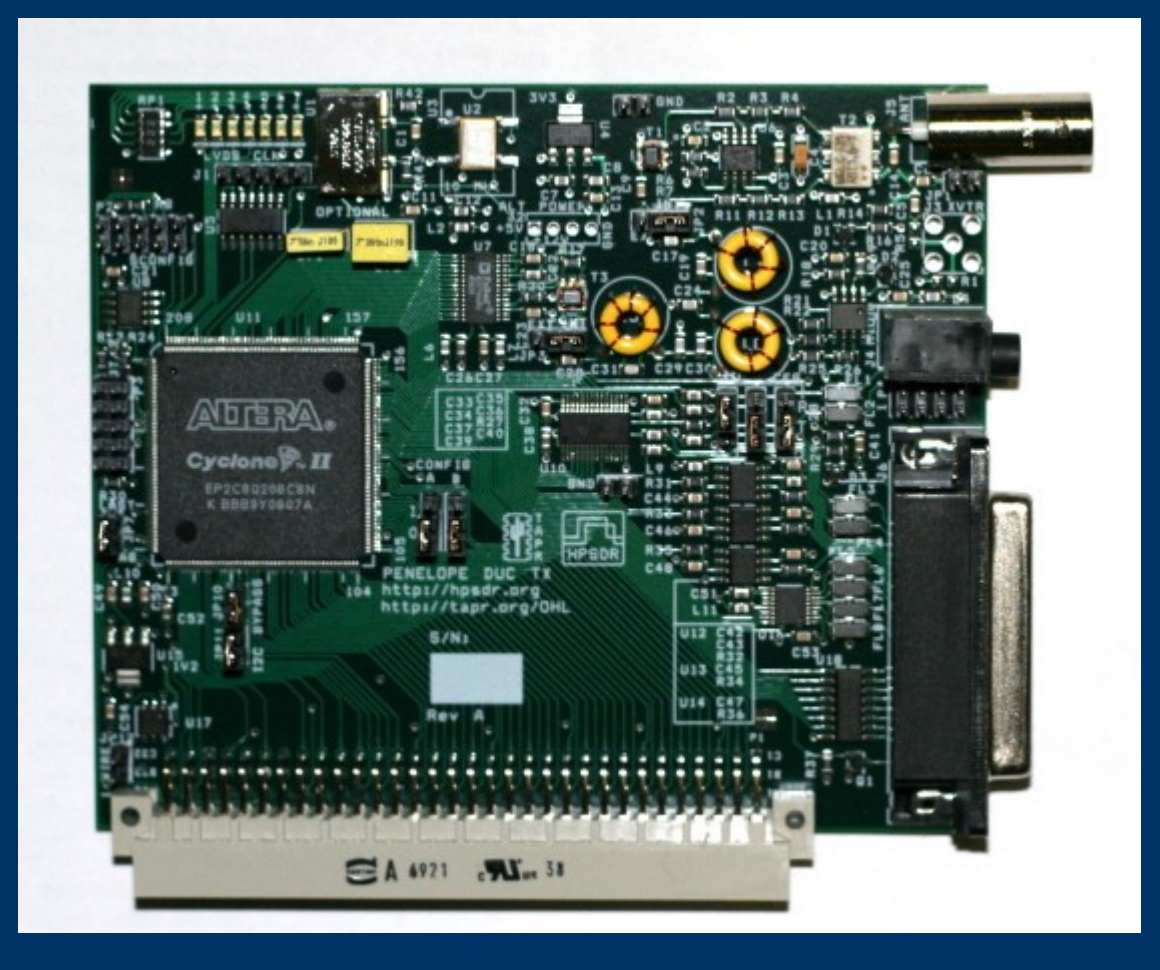

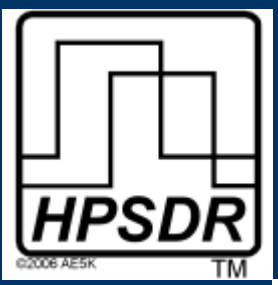

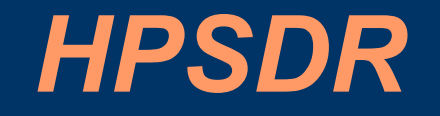

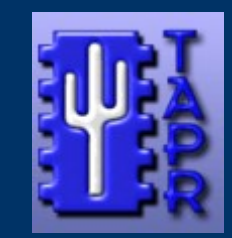

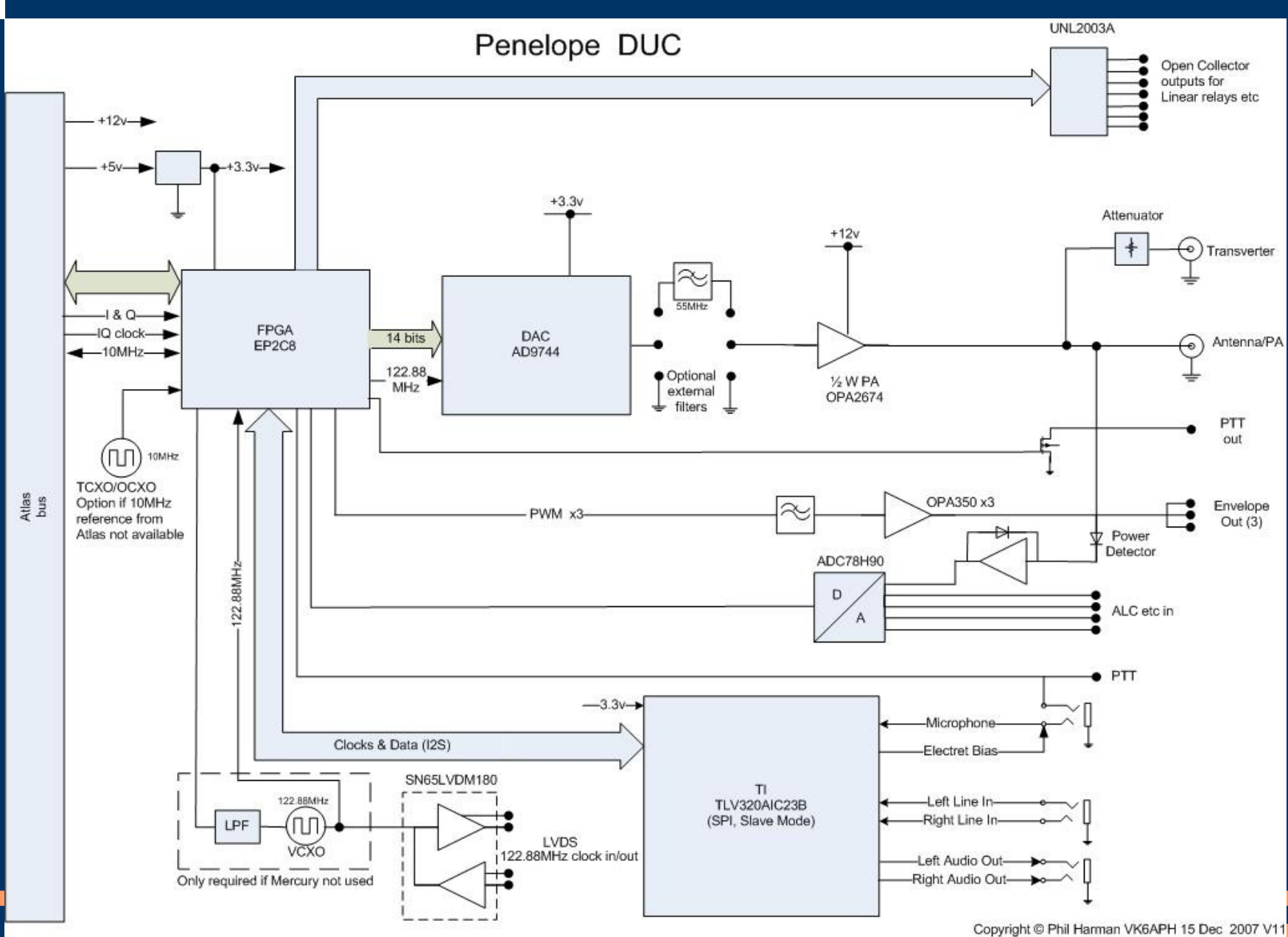

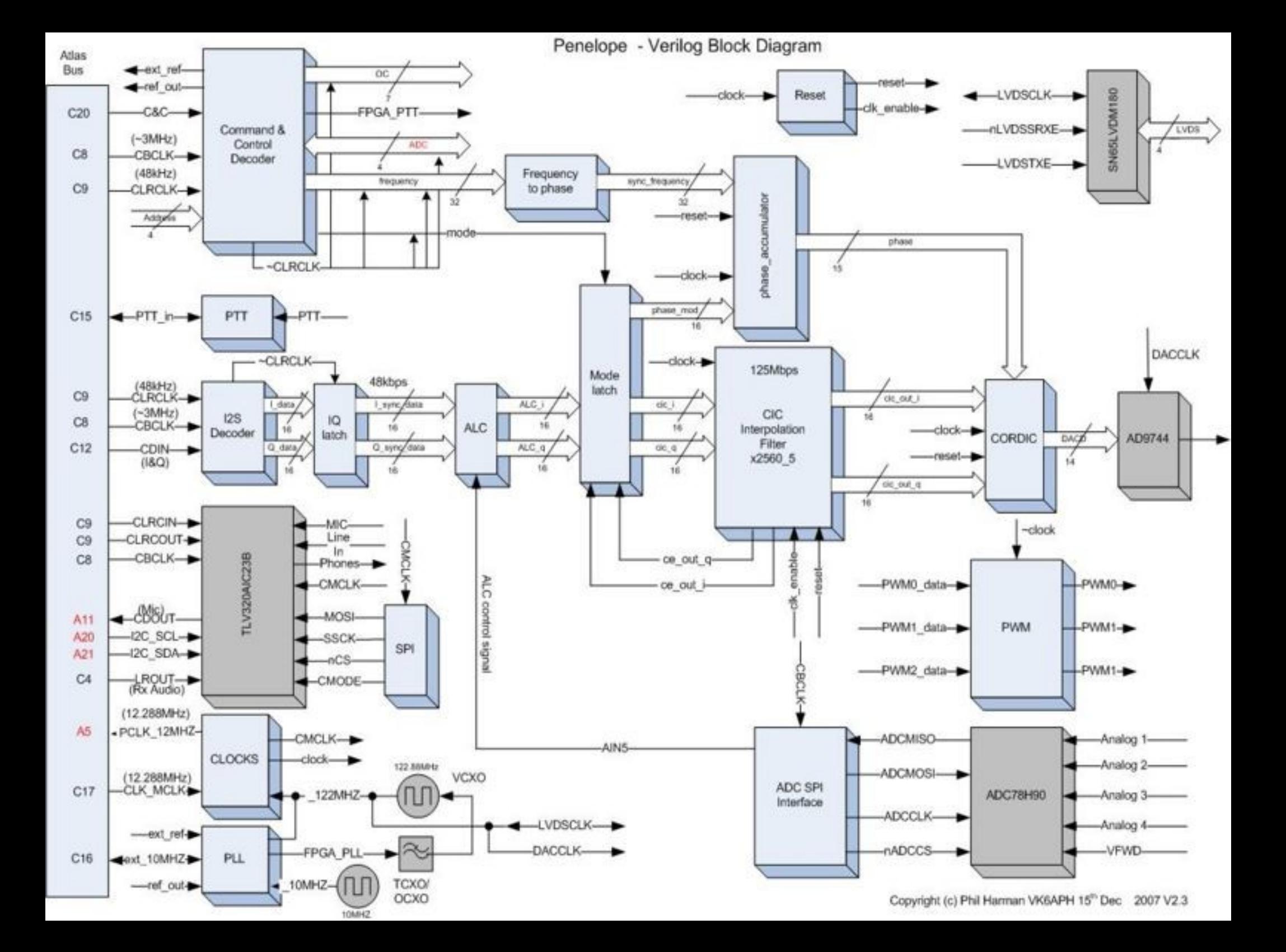

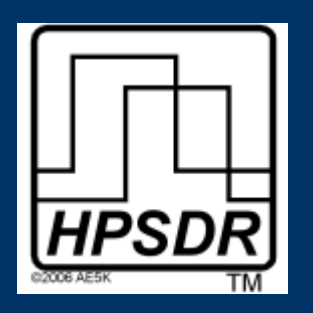

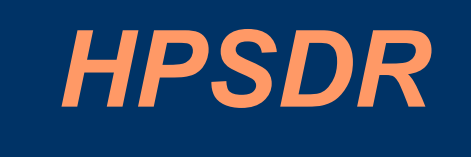

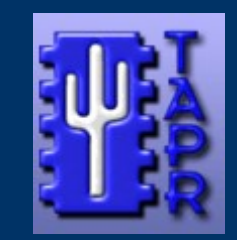

#### Penelope

WSPR code available to download to the FPGA that will allow Penelope to run in a stand alone.

Requires building code with modified call for the user and frequency to transmit on before downloading to Penelope.

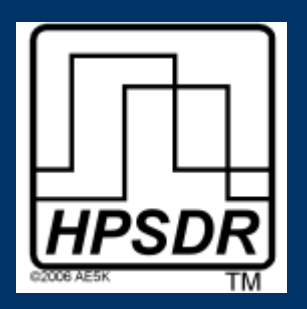

Excalibur

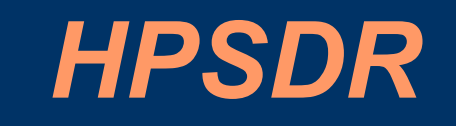

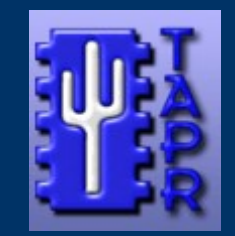

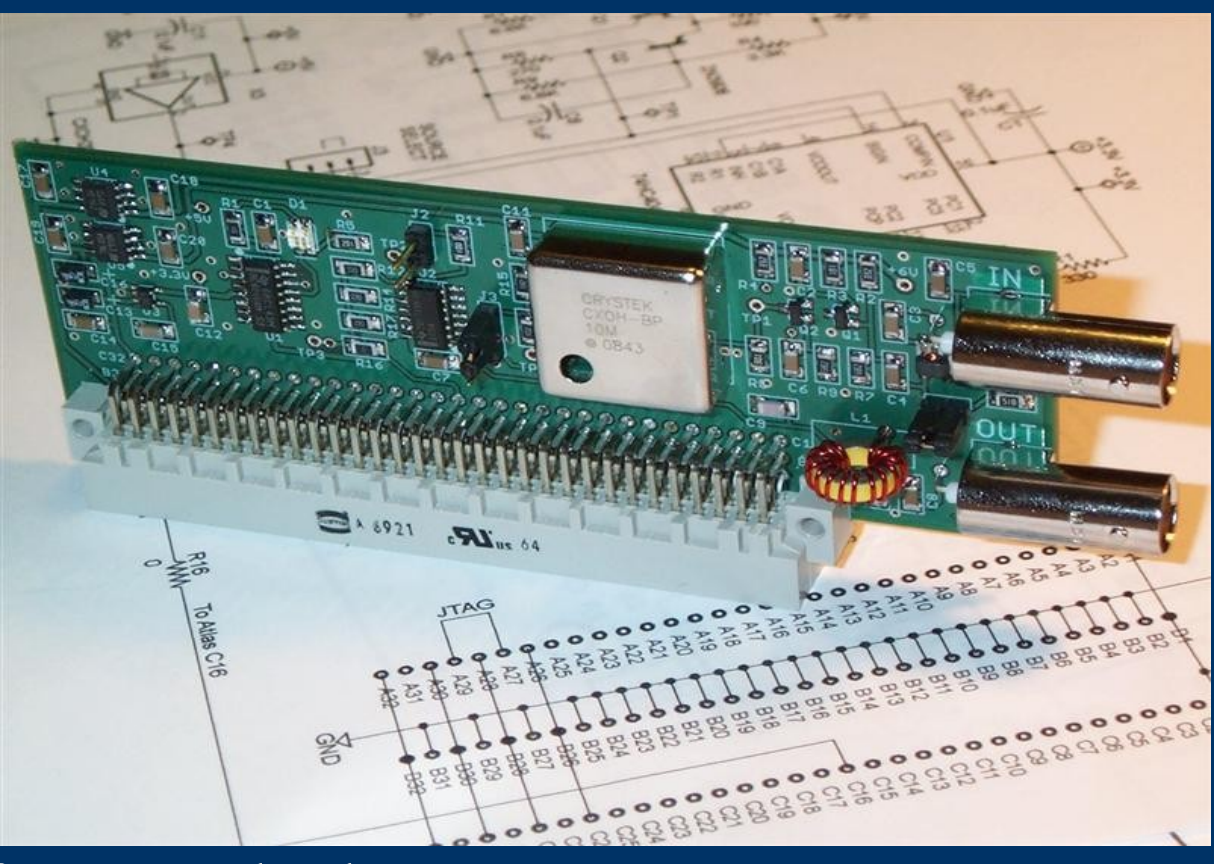

External 10MHz reference clock. Built in TCXO that is better than the on board oscillators. Input for external GPS Disciplined Oscillator.

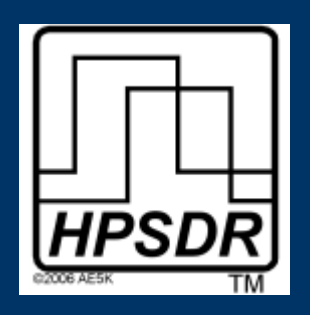

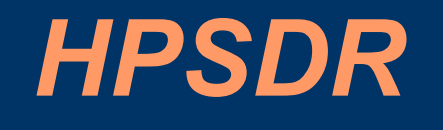

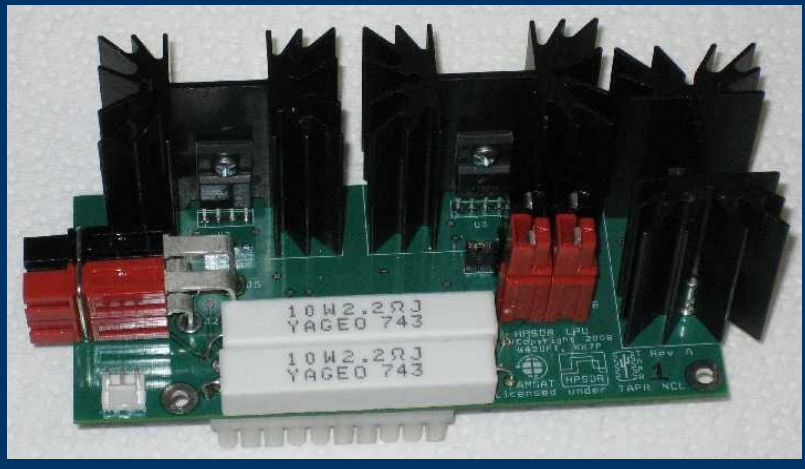

LPU (Linear Power Supply)

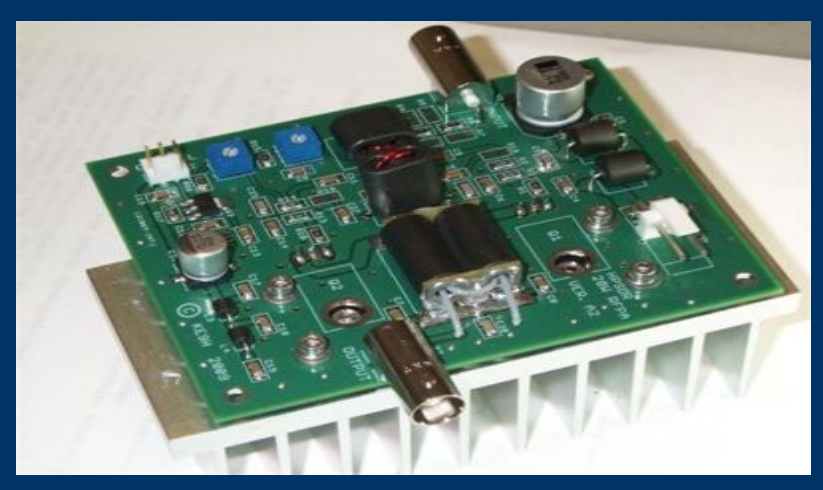

Pennywhistle (16-20 watt PA) Alex (Filters,Ant switch).

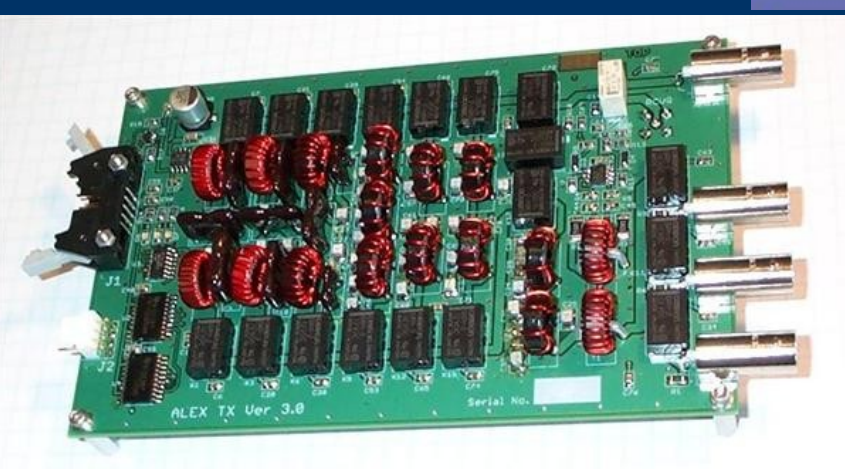

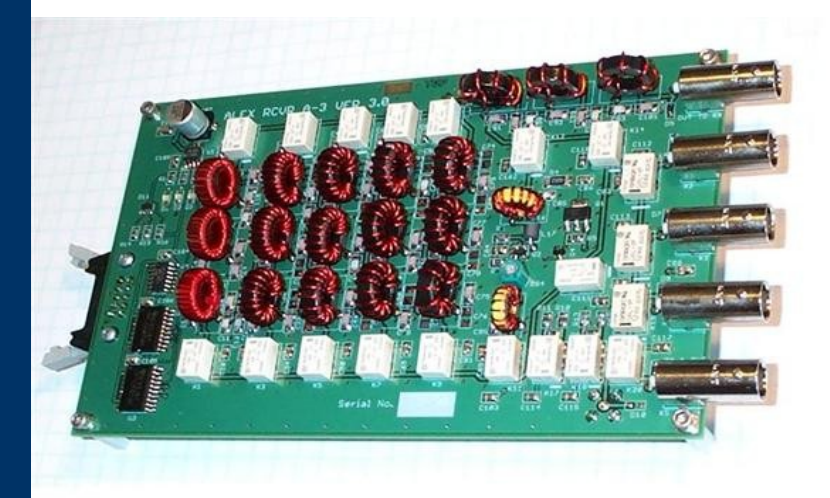

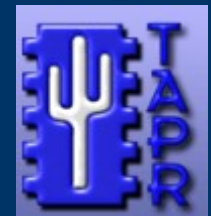

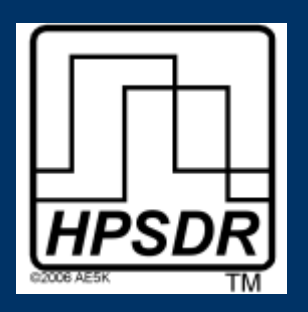

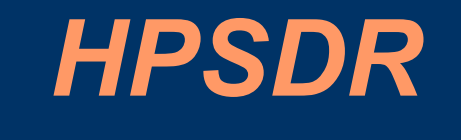

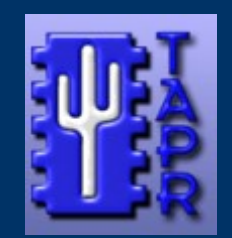

#### Pandora

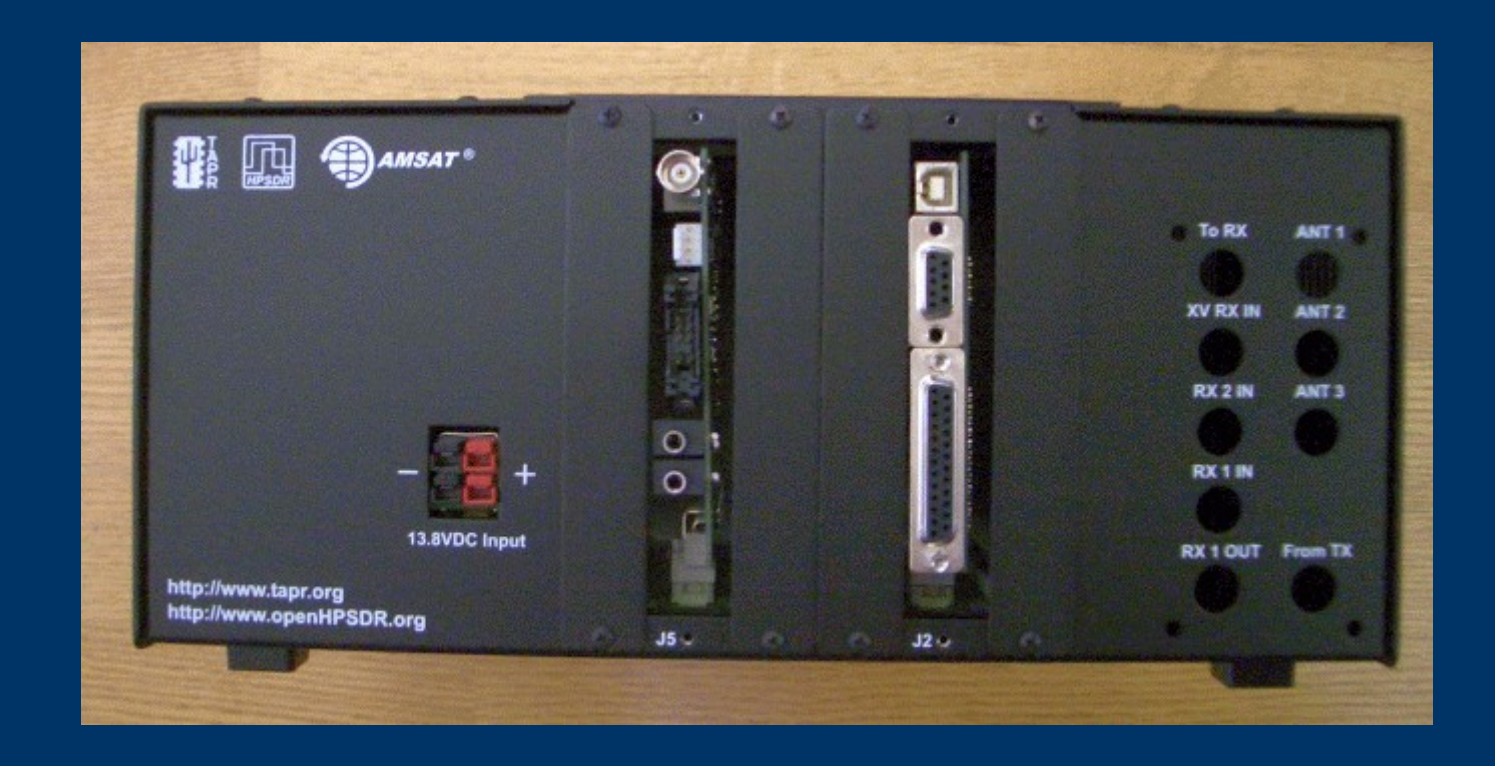

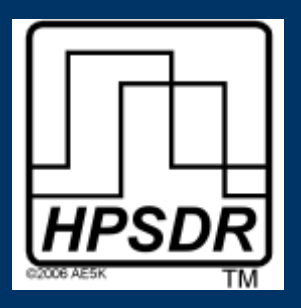

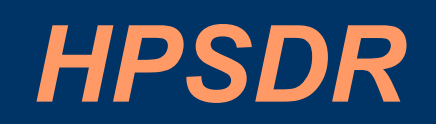

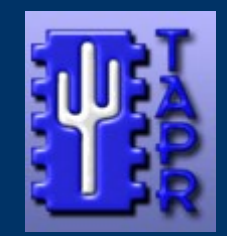

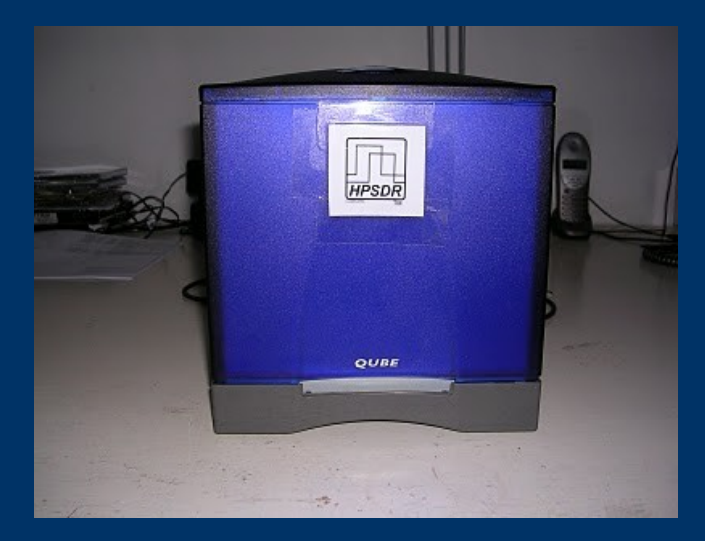

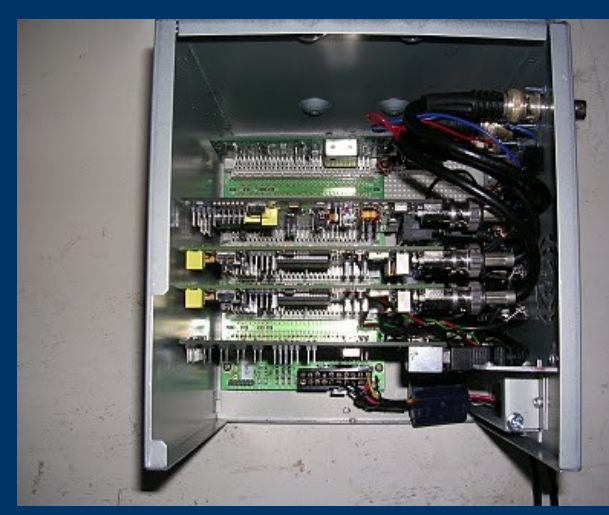

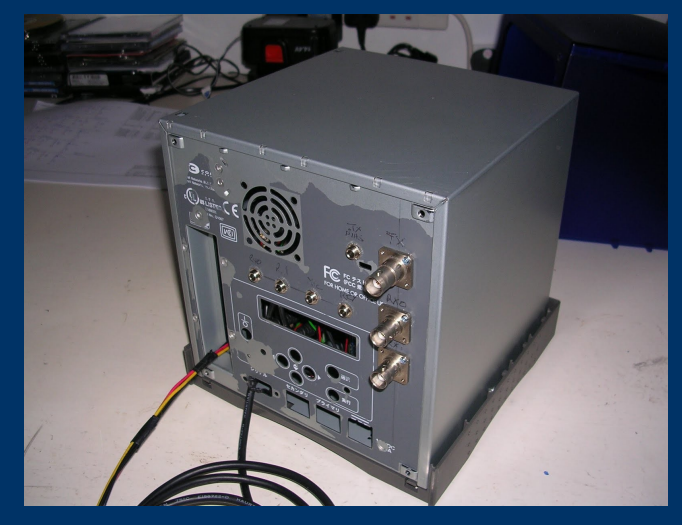

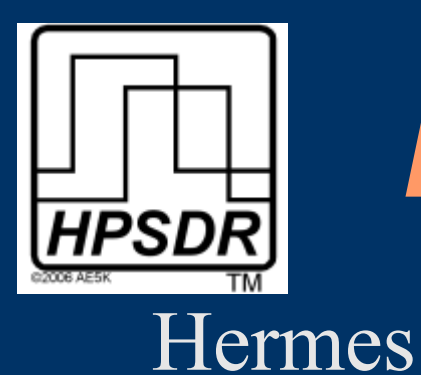

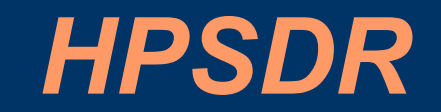

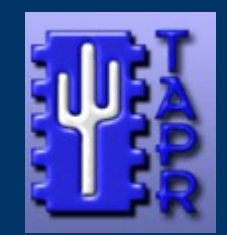

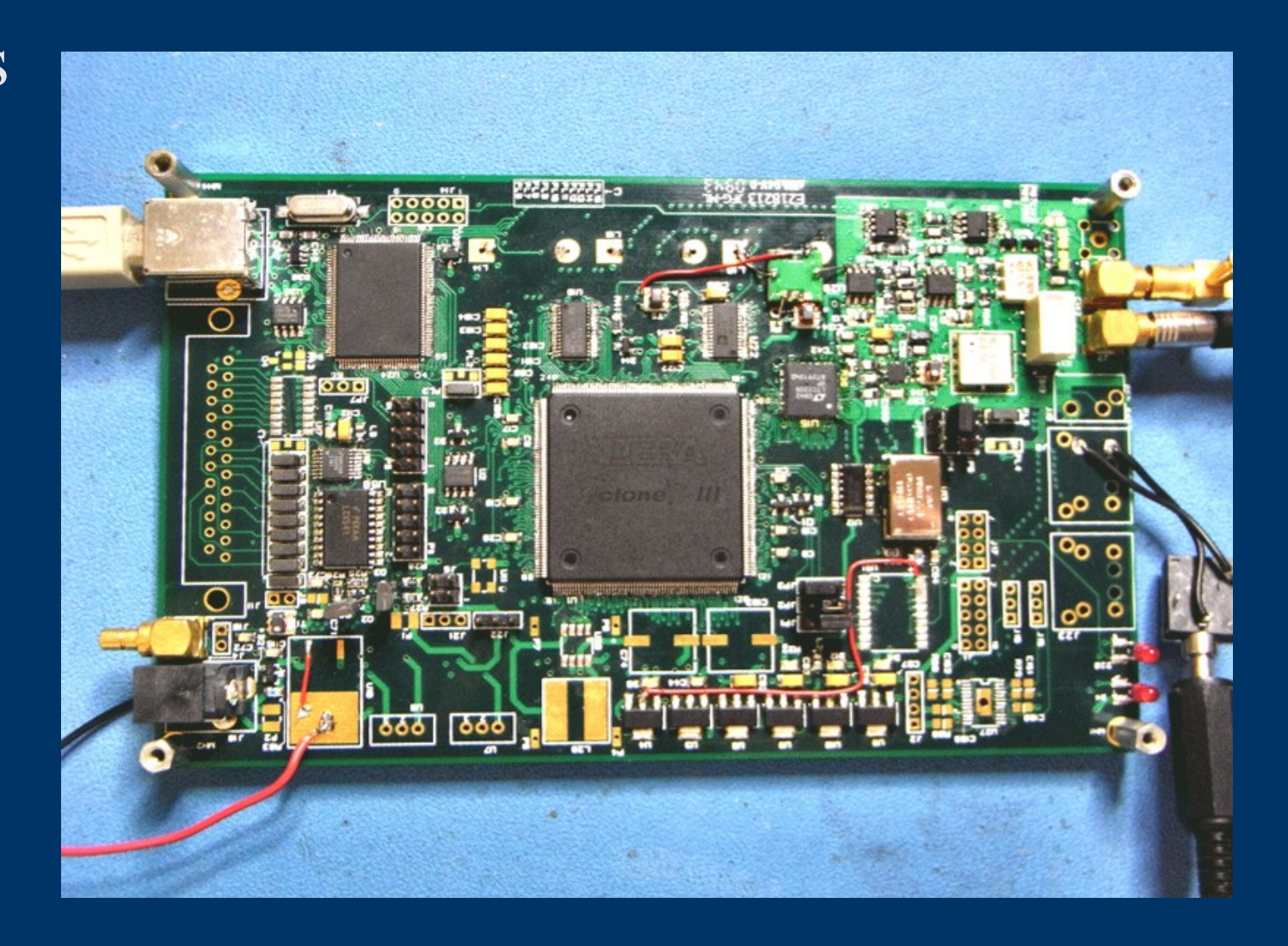

● Single board, Metis, Mercury, Penelope.

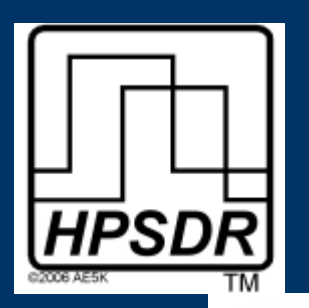

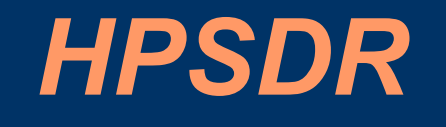

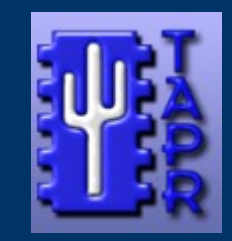

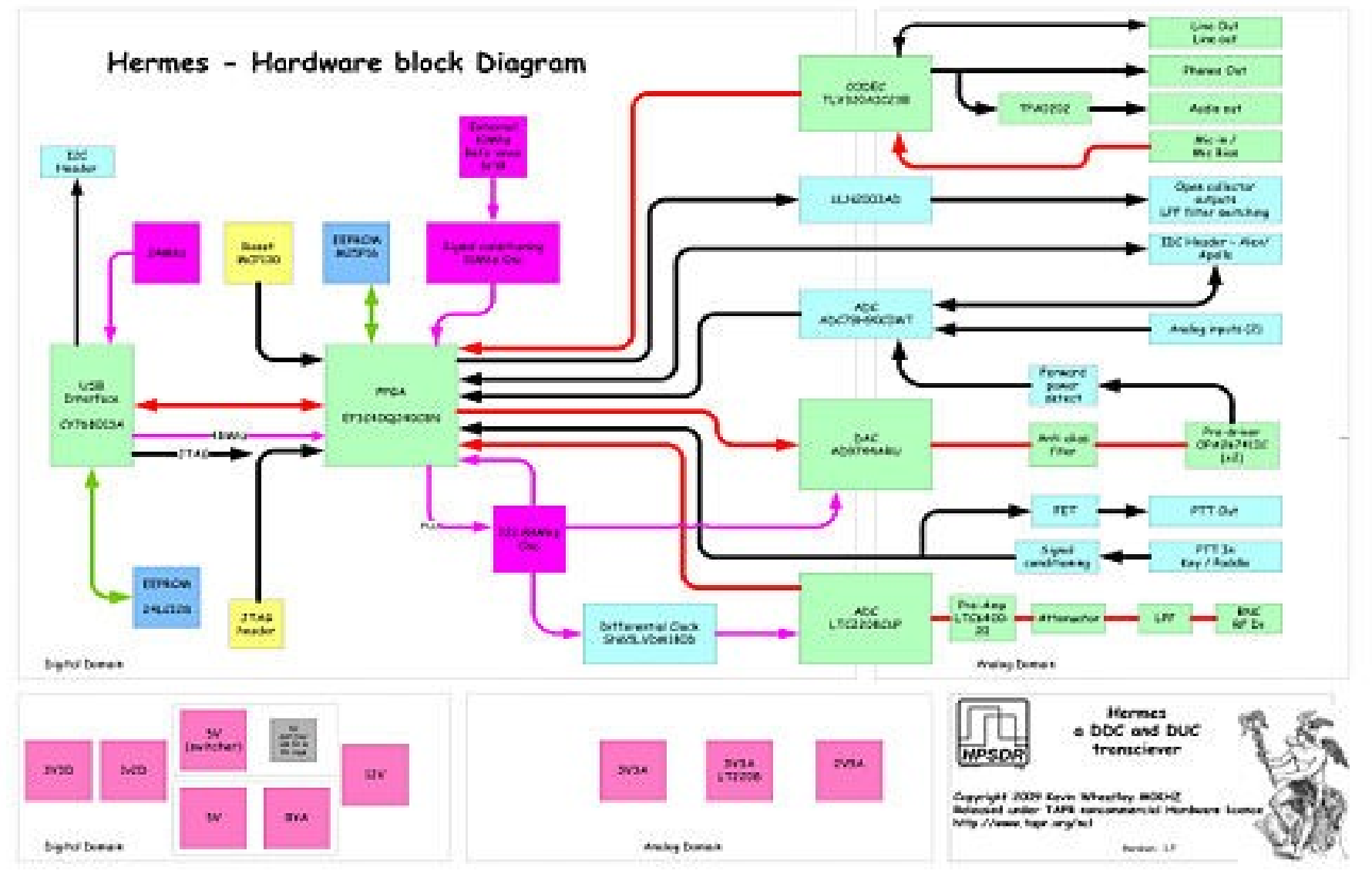

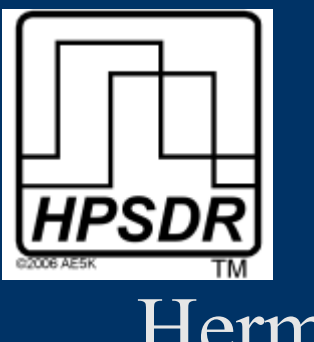

## *HPSDR*

**Hermes** 

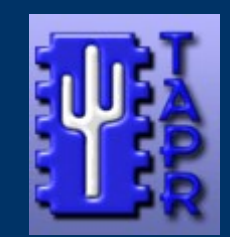

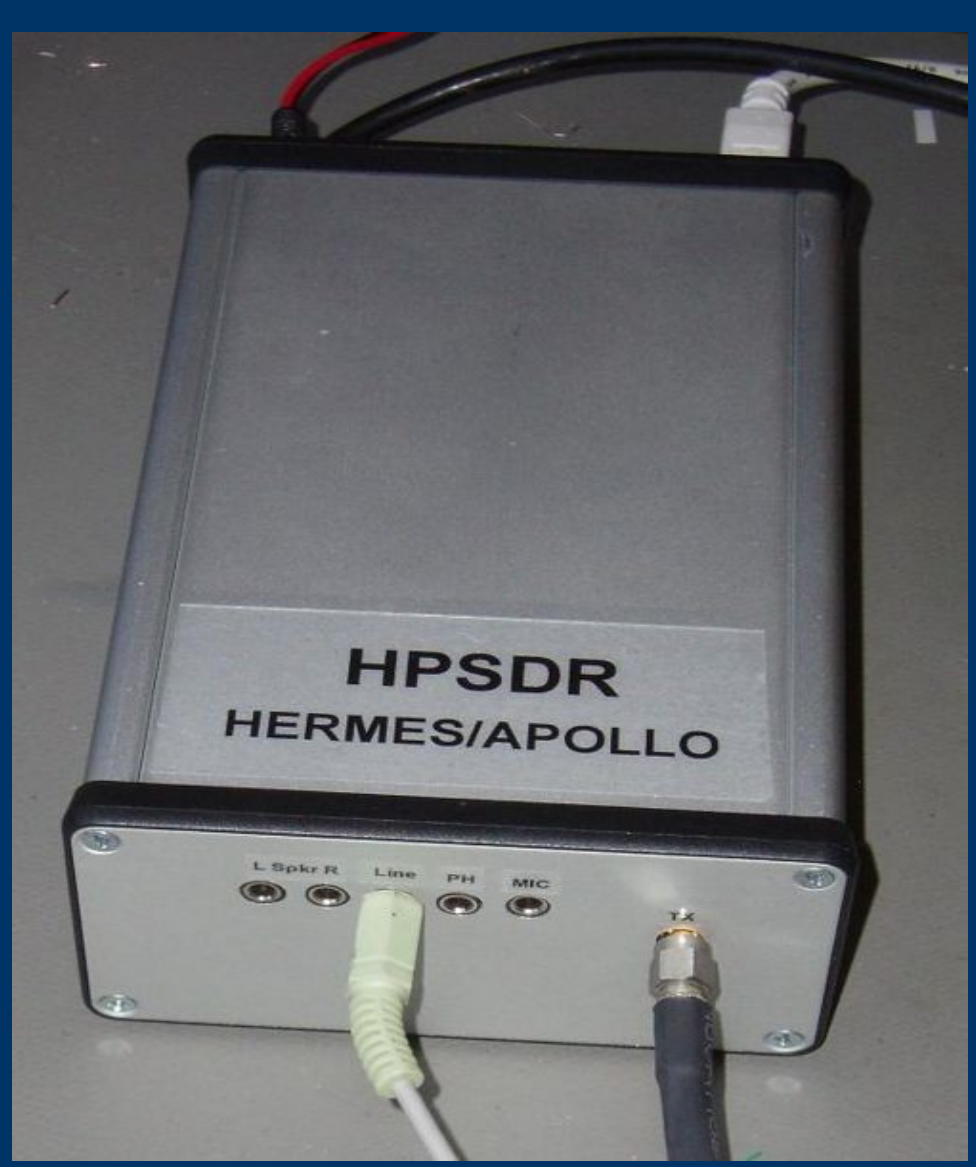

• Alpha version with filter board (Apollo)

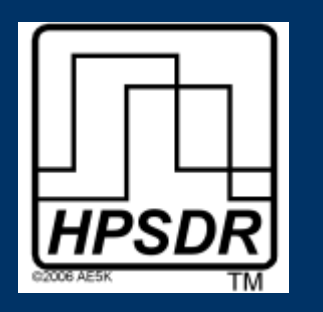

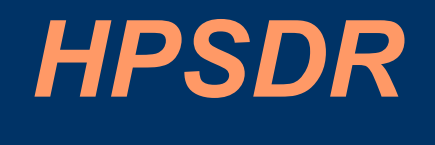

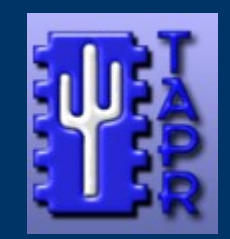

#### **Tayloe Detector (Dan Tayloe)**

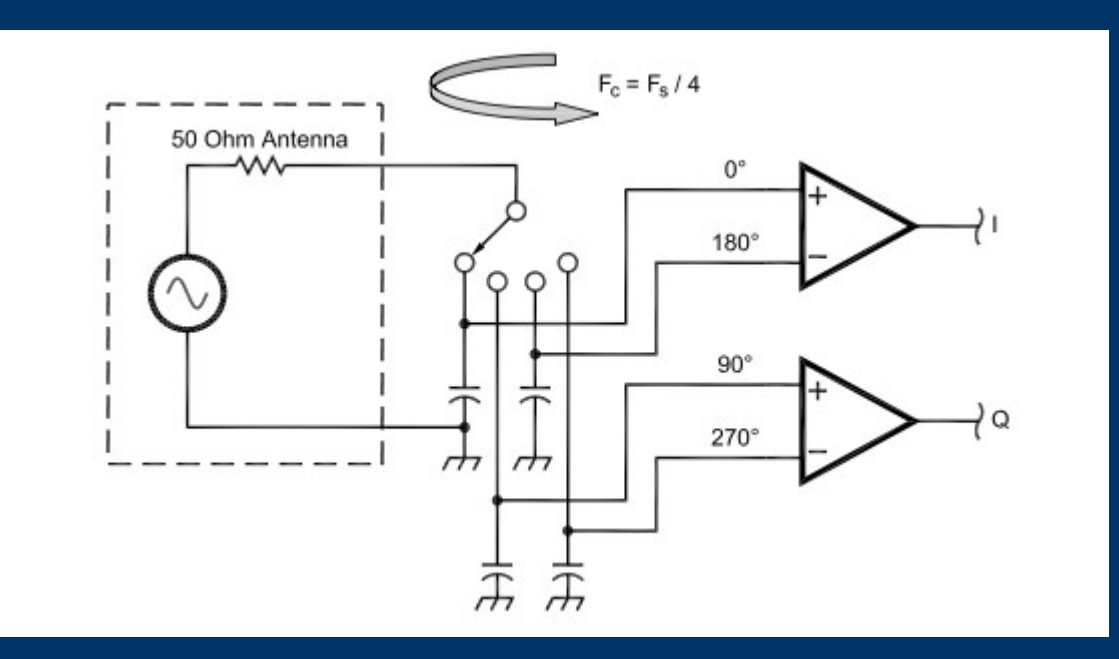

**The switch rotates at the carrier frequency so that each capacitor samples the signal once each revolution. The 0° and 180° capacitors differentially sum to provide the in-phase (**I**) signal and the 90° and 270° capacitors sum to provide the quadrature (**Q**) signal.**

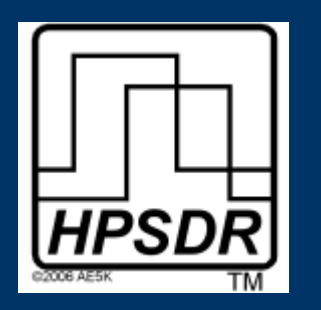

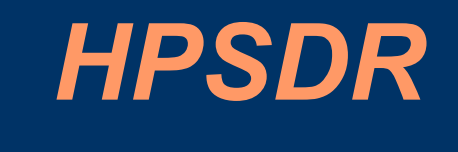

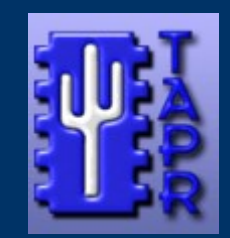

#### **Mercury Digital Down Conversion**

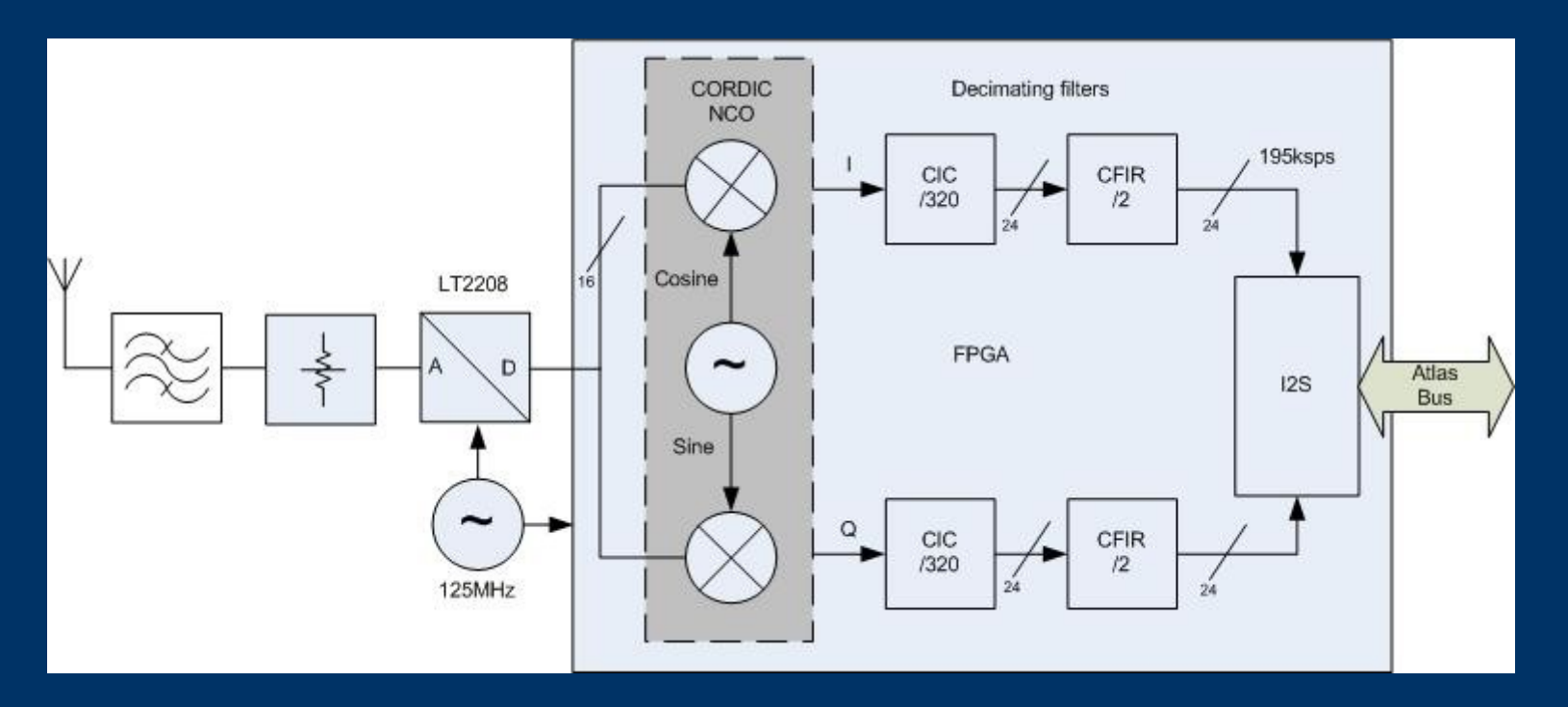

LT2208 ADC sampling at 125MHz ADC output 0 – 62.5MHz Decimate by 640

Output = 125MHz/640 = 195ksps (24 bit samples)

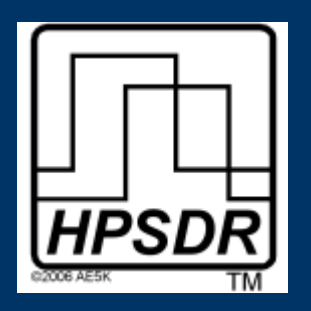

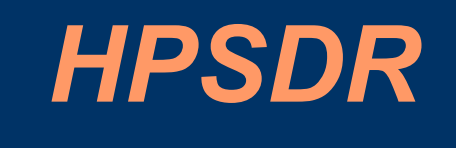

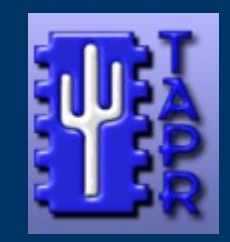

## **Mercury Digital Down Conversion**

By decimation we have eased the load on the PC but increased the complexity of the DDC

But there is an additional advantage of decimation!

Every time we decimate by 2 we increase the output SNR by 3dB

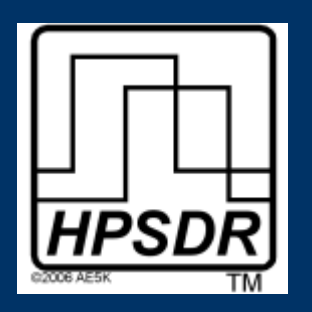

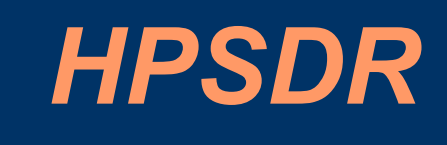

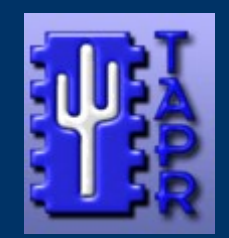

### **I and Q signals**

- I in-phase
- Q quadrature (delayed by 90 degrees)

Use FFT to convert complex I/Q time domain signal to frequency domain. Each bin contains spectral density of the signal within that bins bandwidth. If we are sampling at 48000 samples per second and have 4096 bins for the FFT then each bin has a bandwidth of 11.71Hz.

Further filtering and processing allows us to demodulate the signals.

Inverse FFT used to convert the frequency domain signal back to time domain

- A Software-Defined Radio for the Masses, Part 1 <http://www.flex-radio.com/Data/Doc/qex1.pdf>
- Quadrature Signals: Complex, But Not Complicated http://www.dspguru.com/dsp/tutorials/quadrature-signals

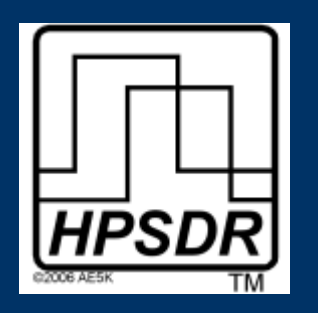

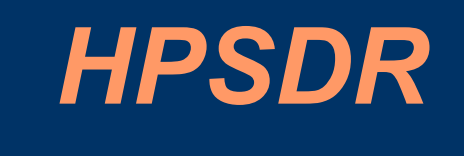

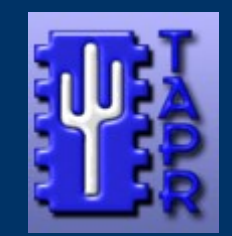

#### **DttSP**

Open Source Digital Signal Processing package developed by **Dr.Frank Brickle** and **Dr. Robert McGwier (uses FFTW3).**

*Implements the basic modulation, demodulation, signal conditioning, and synchronisation processes required to operate a high performance transceiver using DSP as the detection and synthesis stages.*

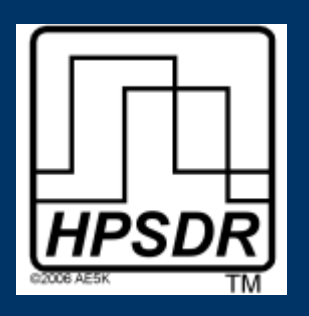

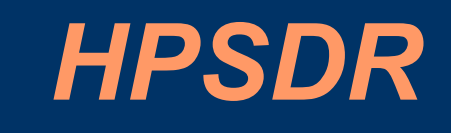

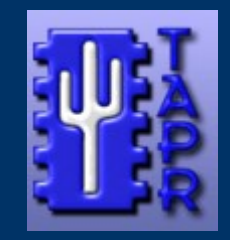

### Windows Software – FlexRadio PowerSDR

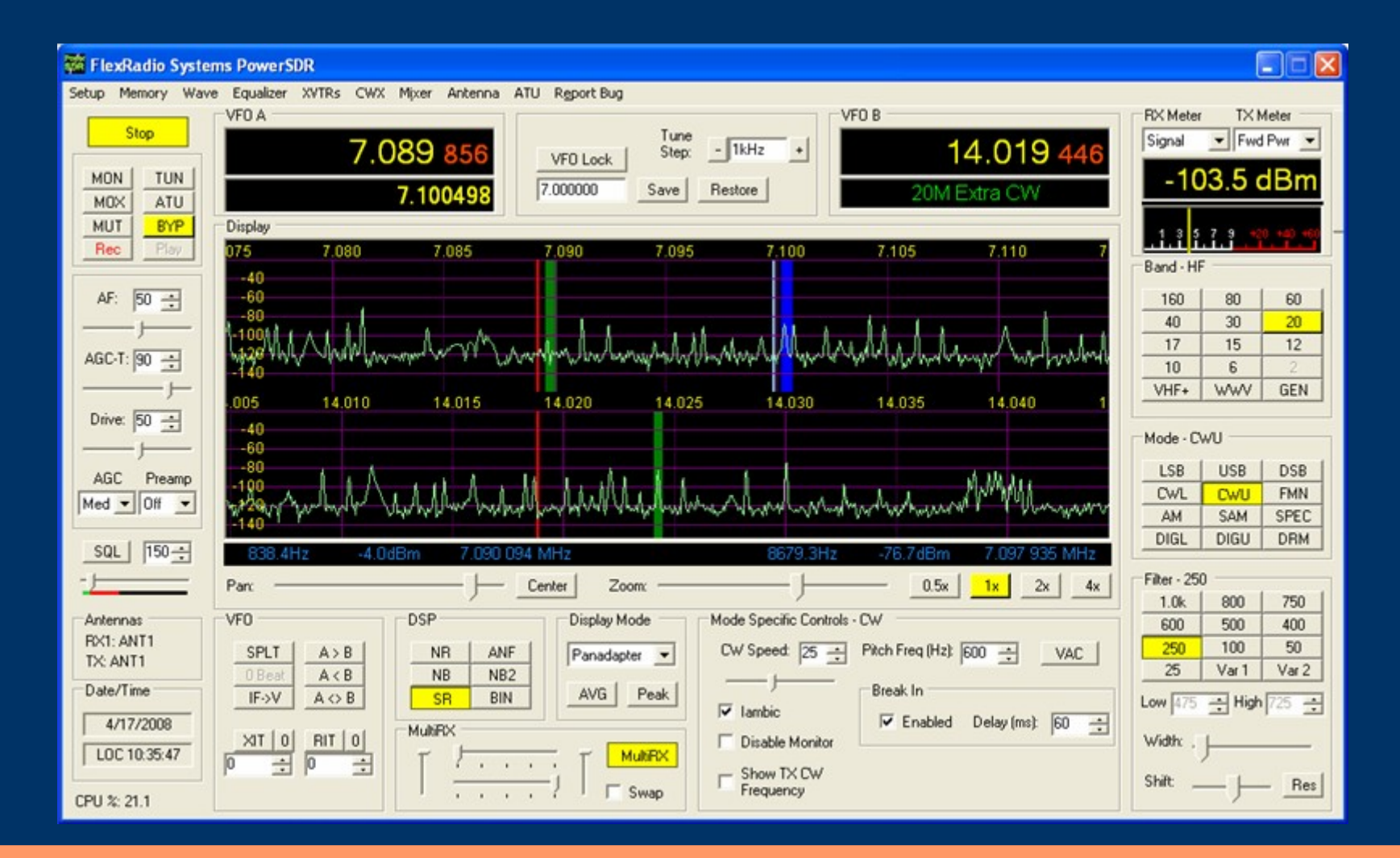

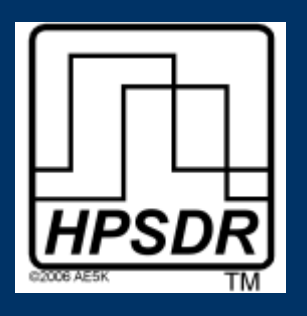

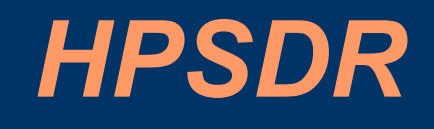

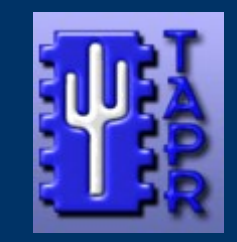

### Windows Software – KISS Konsole

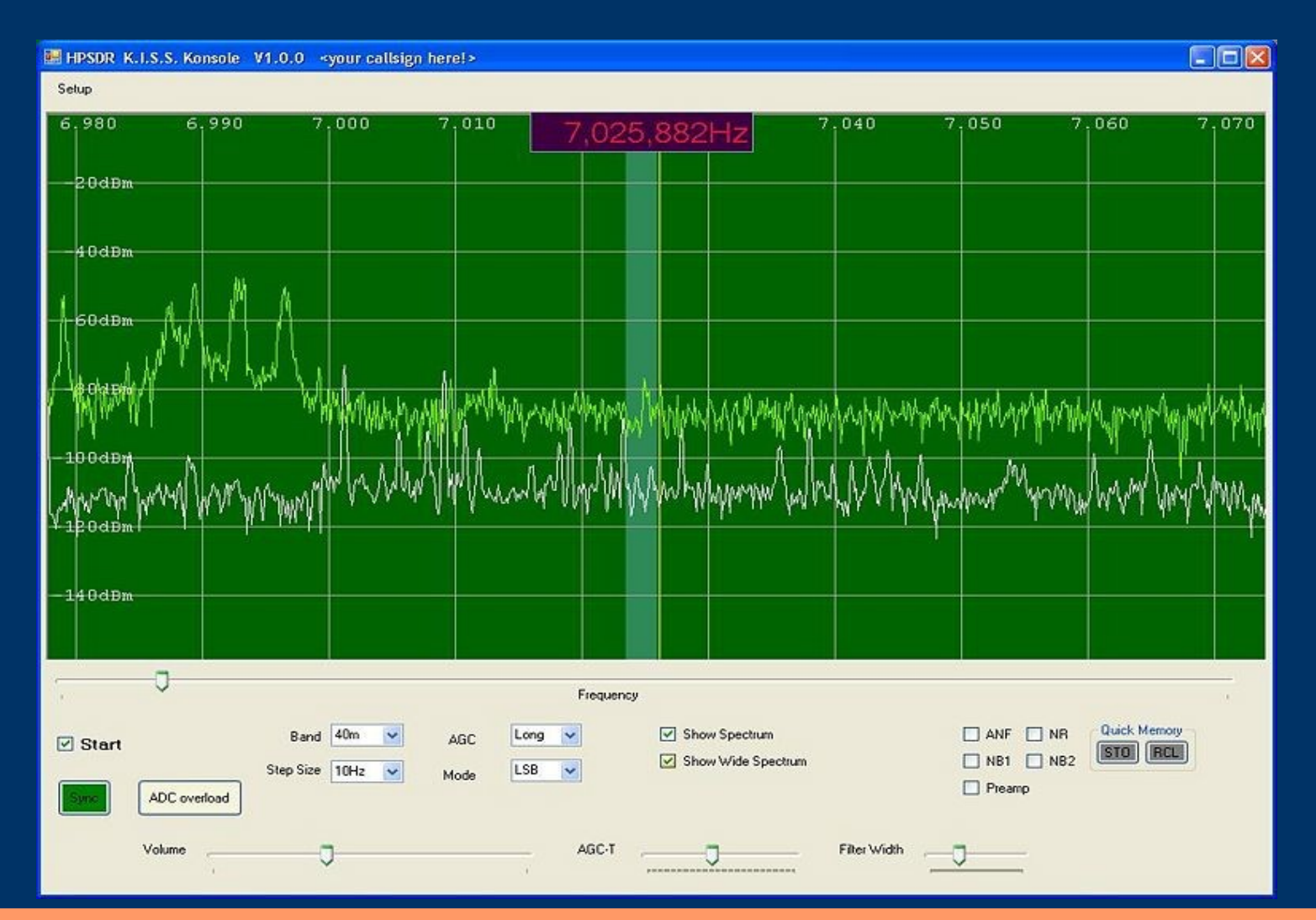

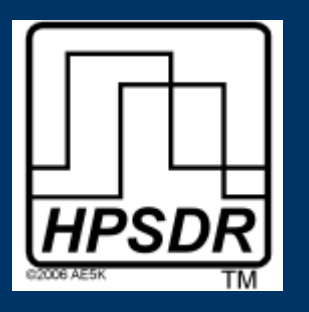

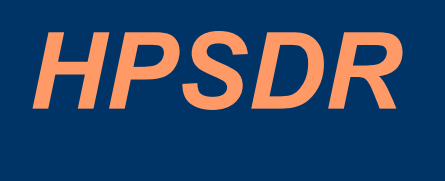

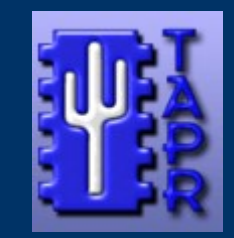

### Linux Software - ghpsdr

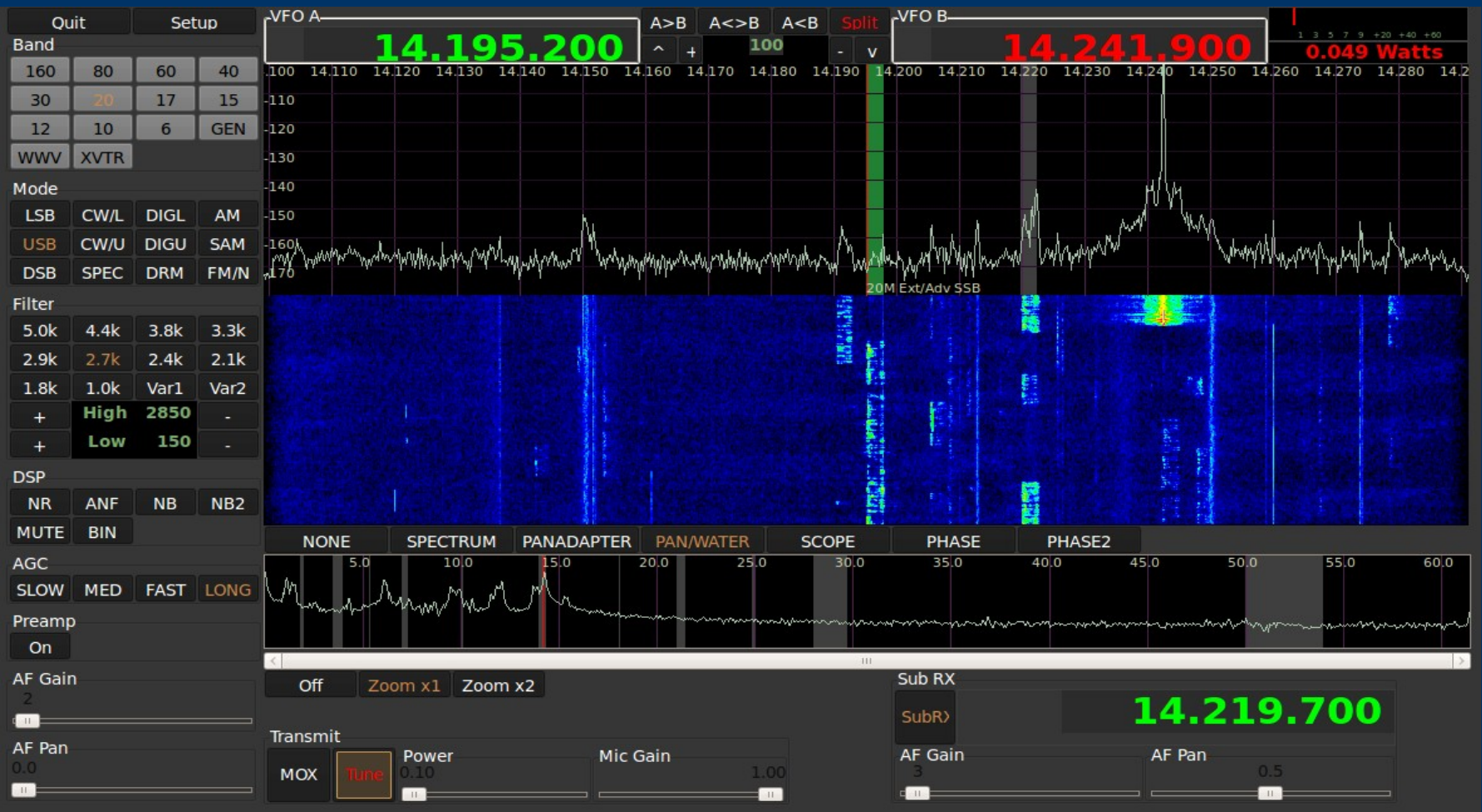

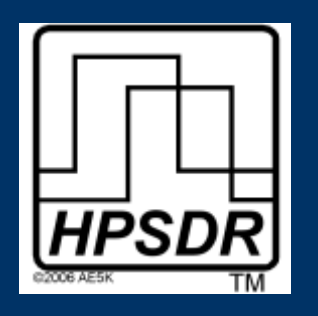

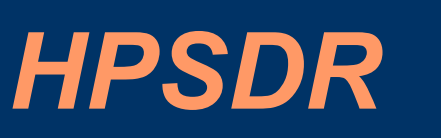

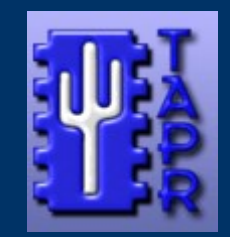

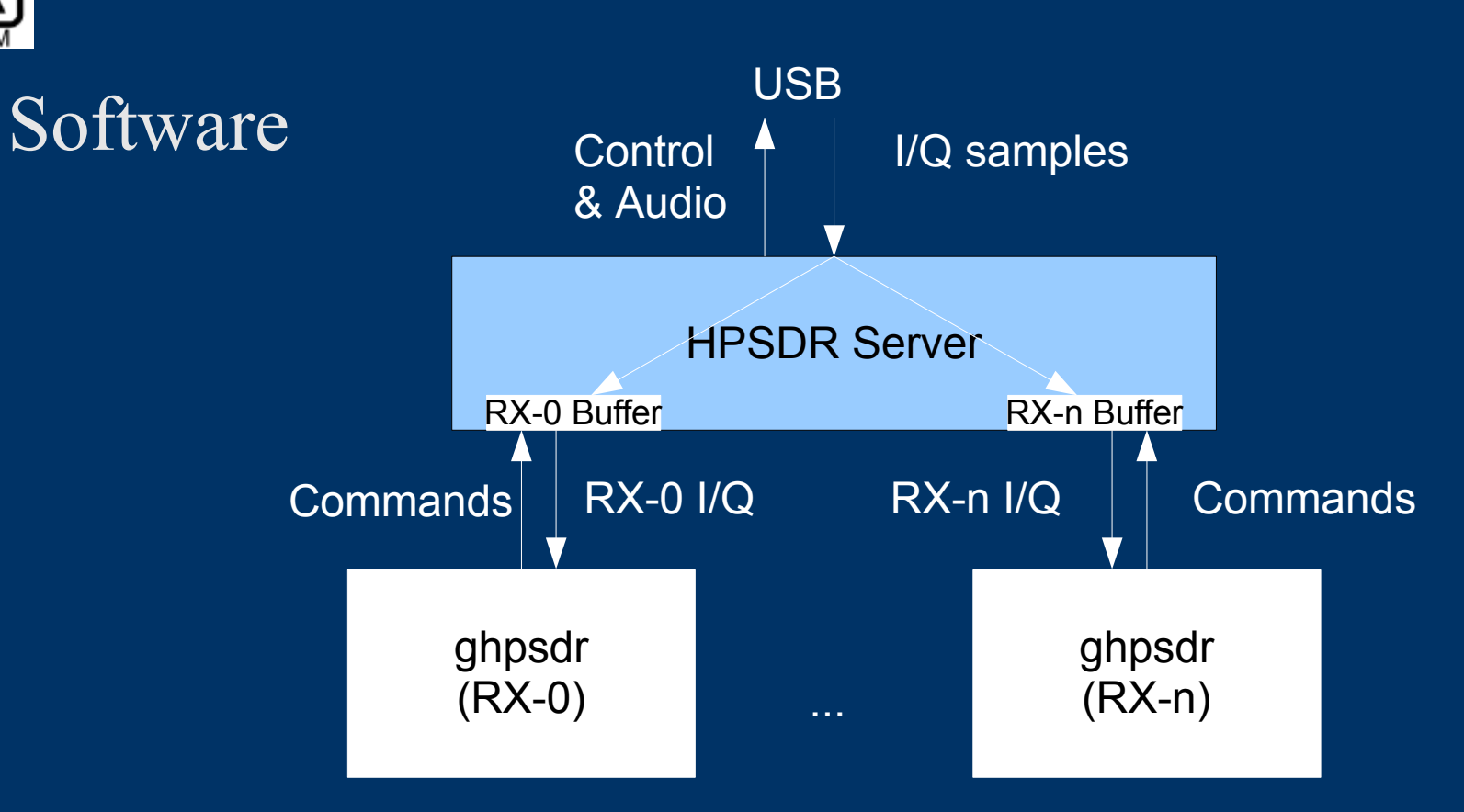

TCP connection for Commands I/Q data sent over UDP

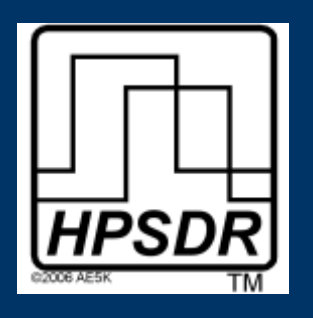

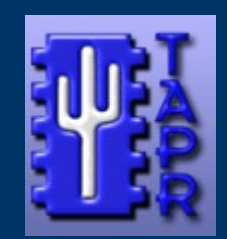

#### USB Interface

#### USB Output Data Stream

USB data is transferred in 512 byte packets. Always at 48K.

8 bytes of header data (rx freq, tx freq, mox, duplex).

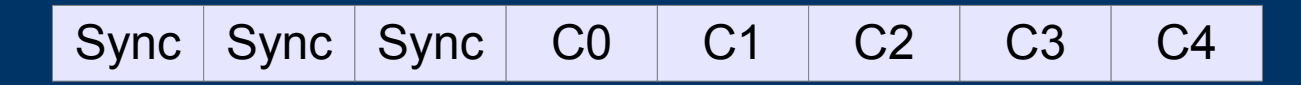

63 Transmit I/Q data and Audio samples.

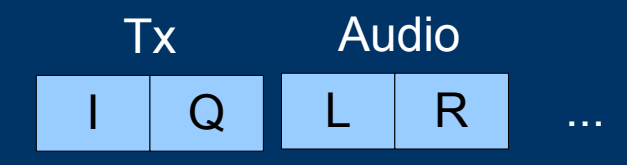

I and Q samples are 16 bits. Audio samples are 16 bits.

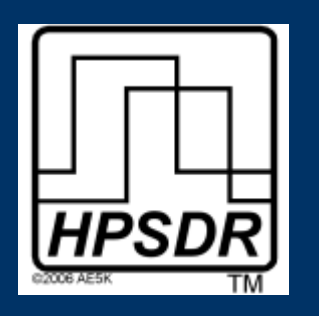

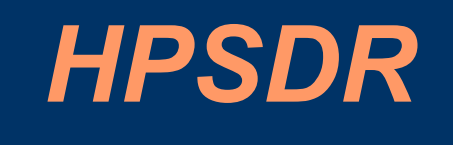

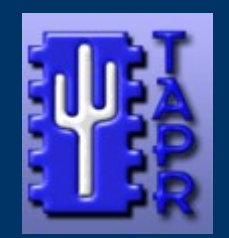

#### • Software

USB I/Q Data Stream

USB data is transferred in 512 byte packets.

8 bytes of header data.

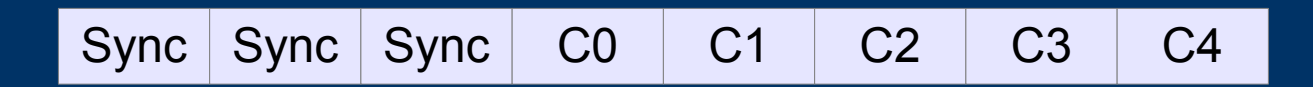

Receiver I/Q data and Mic sample.

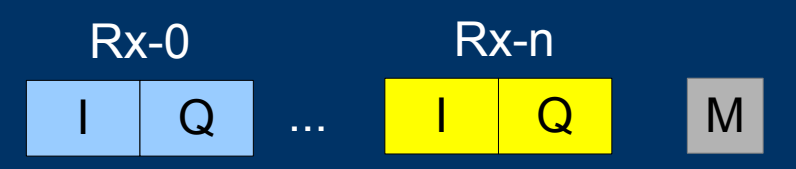

I and Q samples are 24 bits (3 bytes). Microphone samples are 16 bits (2 bytes).

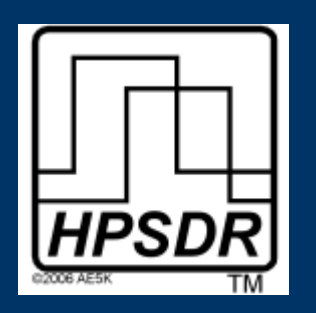

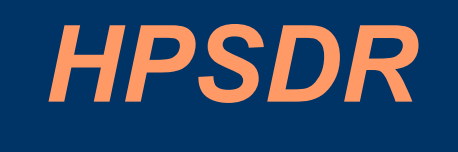

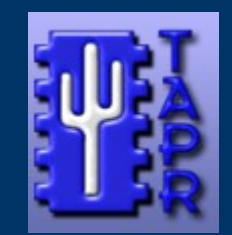

• Software

Bandwidth Requirements

24 bit I samples 24 bit Q samples

48000 samples per second = 23**04000** bits per second 96000 samples per second = **4608000** bits per second 192000 samples per second = **9216000** bits per second

For just 1 receiver!

8 receivers at 192000 = 73728000 bits per second

roadband uplink speed is

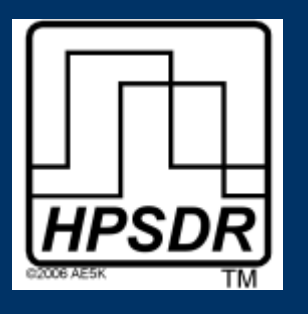

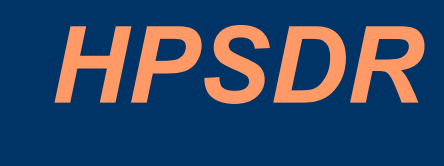

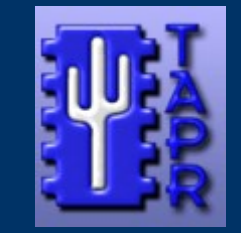

#### Software

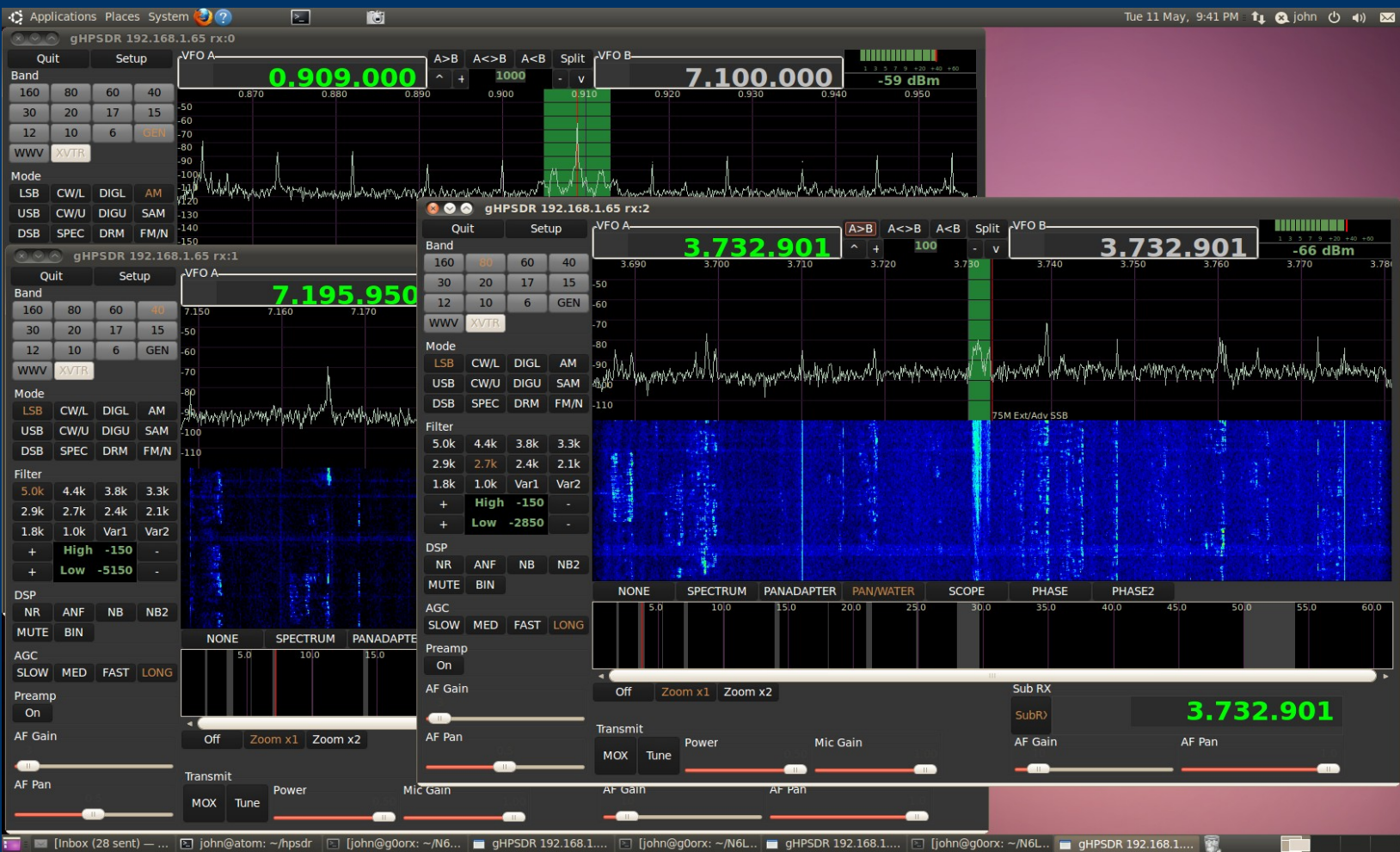

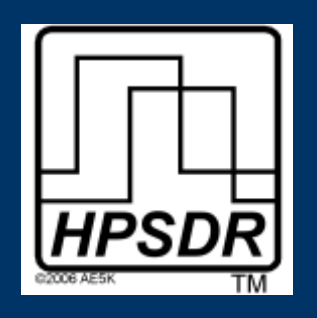

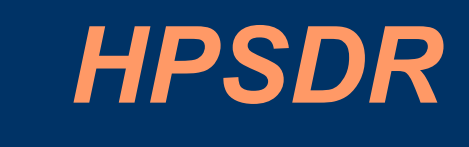

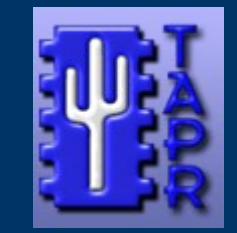

#### Software

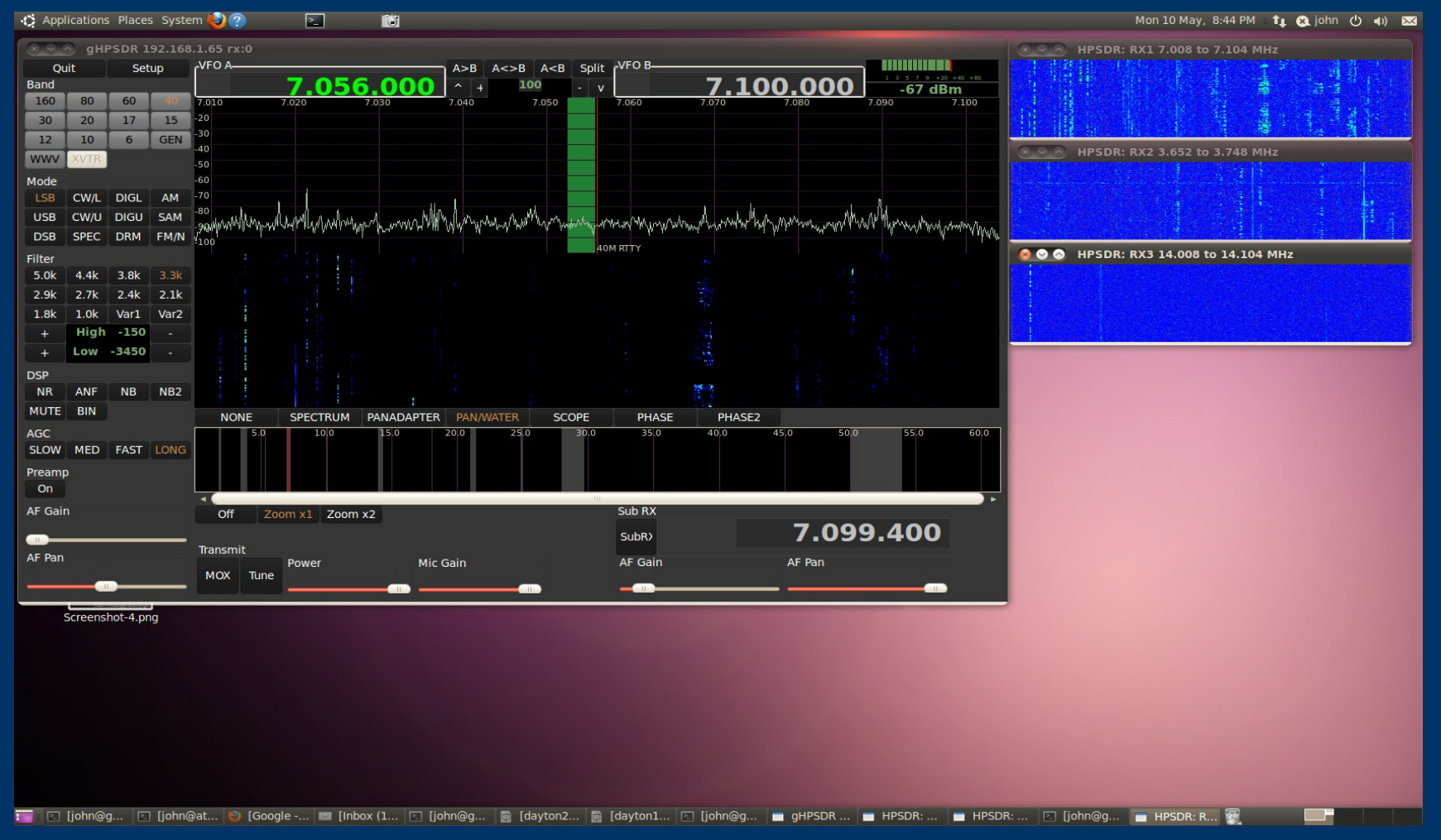

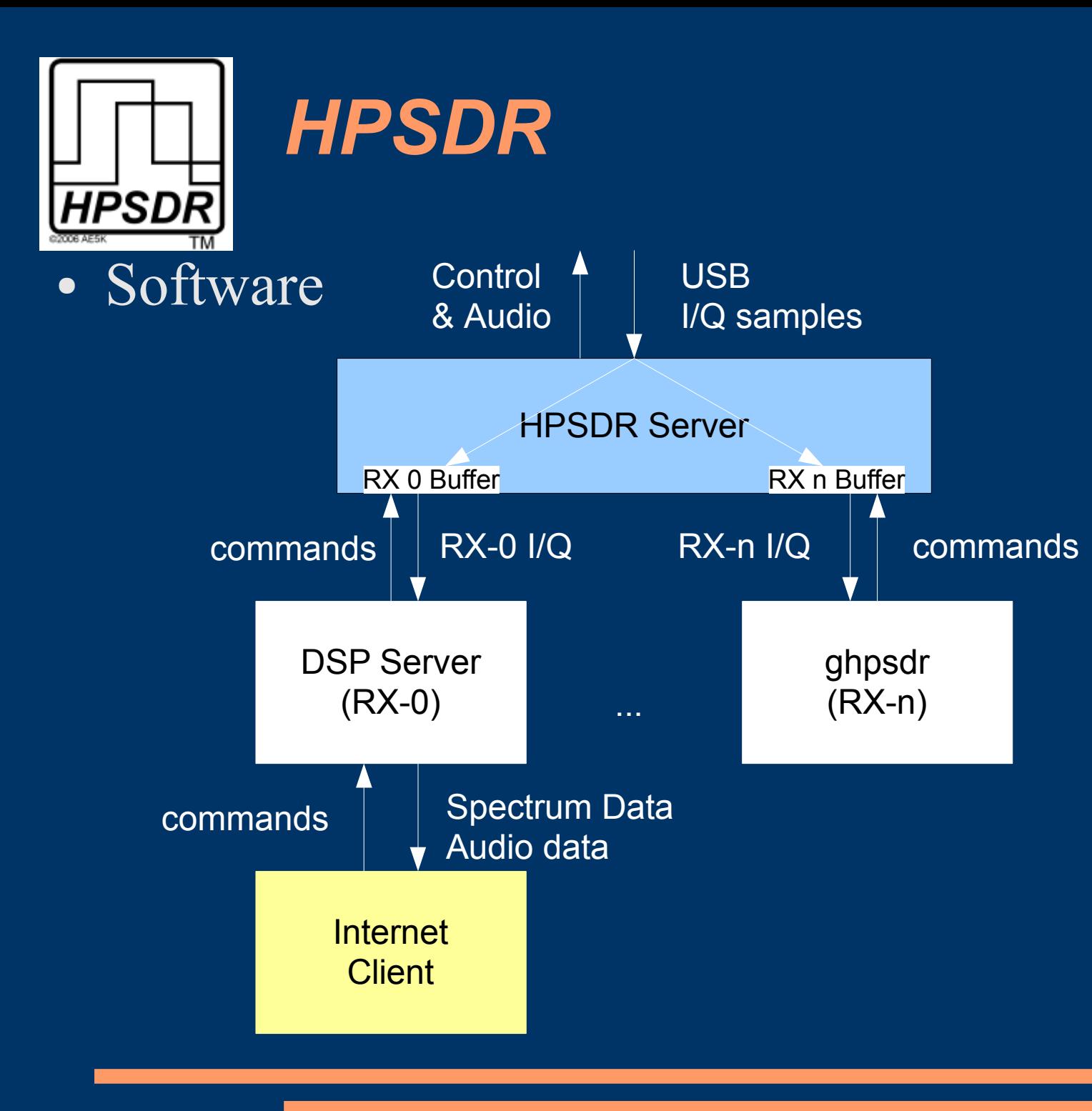

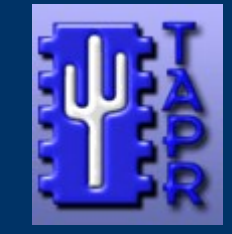

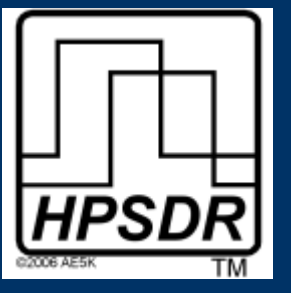

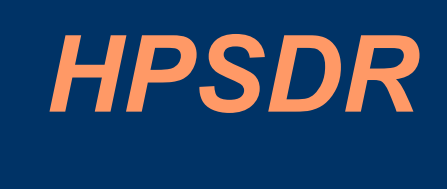

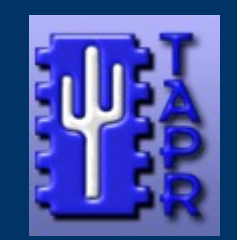

- Software
	- Bandwidth requirements per receiver
		- Spectrum data sent as 8 bit values
		- Client requests number of samples currently 480 at 10 requests per second.
		- Audio data sent as 8-bit aLaw at 8000 samples per second.
		- Spectrum data  $= 480*10*8 = 34800$  bits per second
		- Audio data  $=8000*8 = 64000$  bits per second
		- 98800 bits per second per receiver

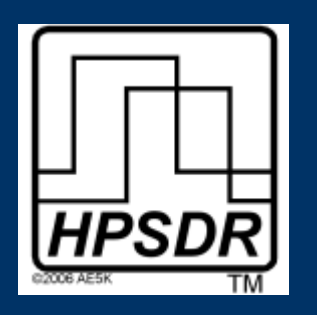

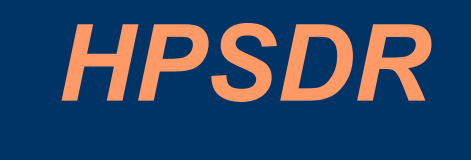

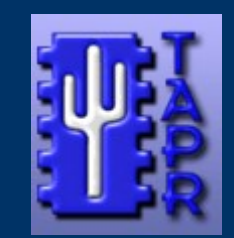

#### Software

#### Java Applet Client Runs in any browser window. Can be run as a standalone application.

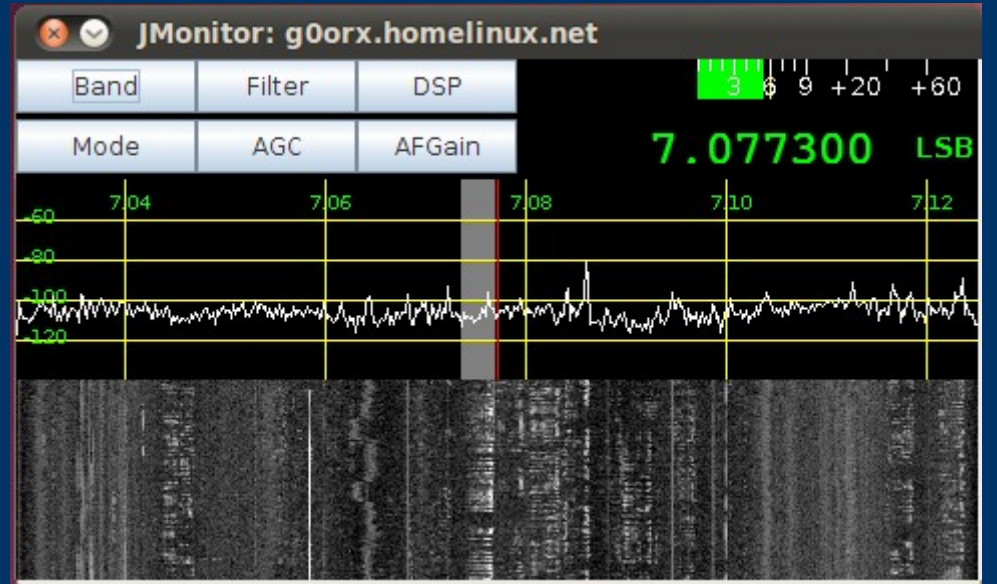

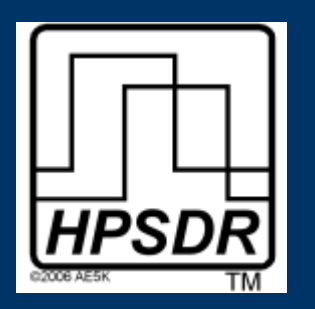

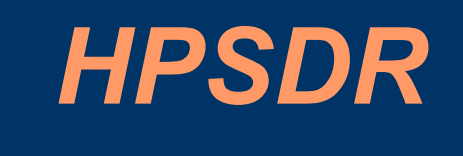

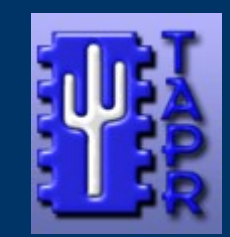

#### Many accesses from around the world to my web page

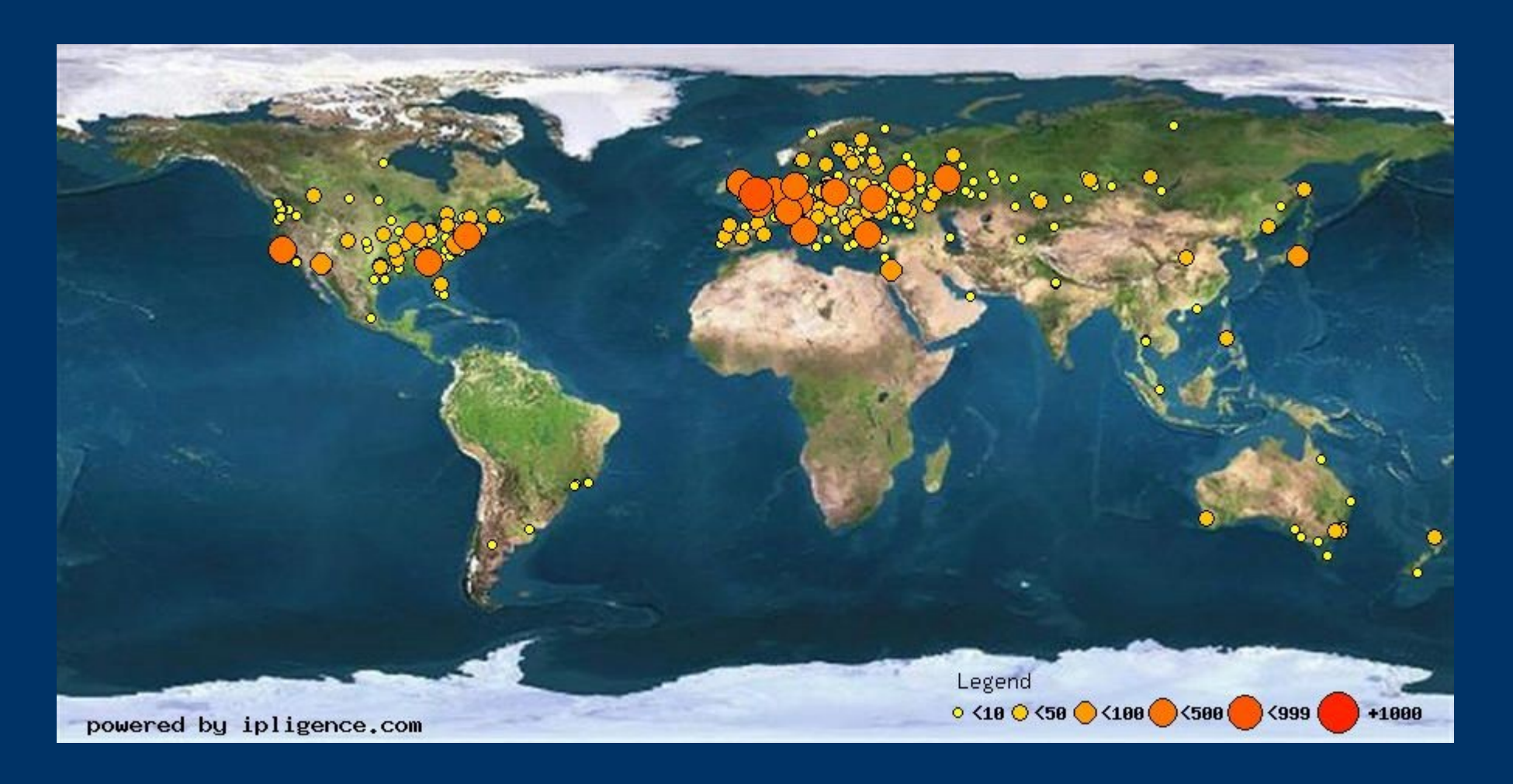

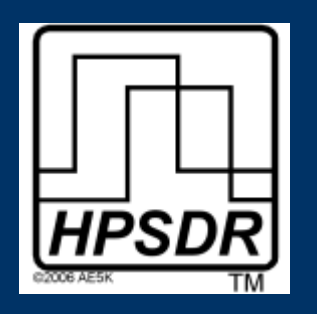

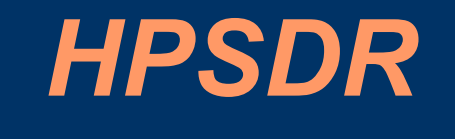

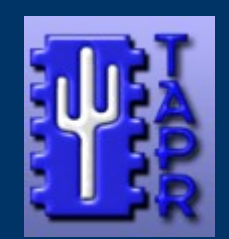

#### Software - iPhone client

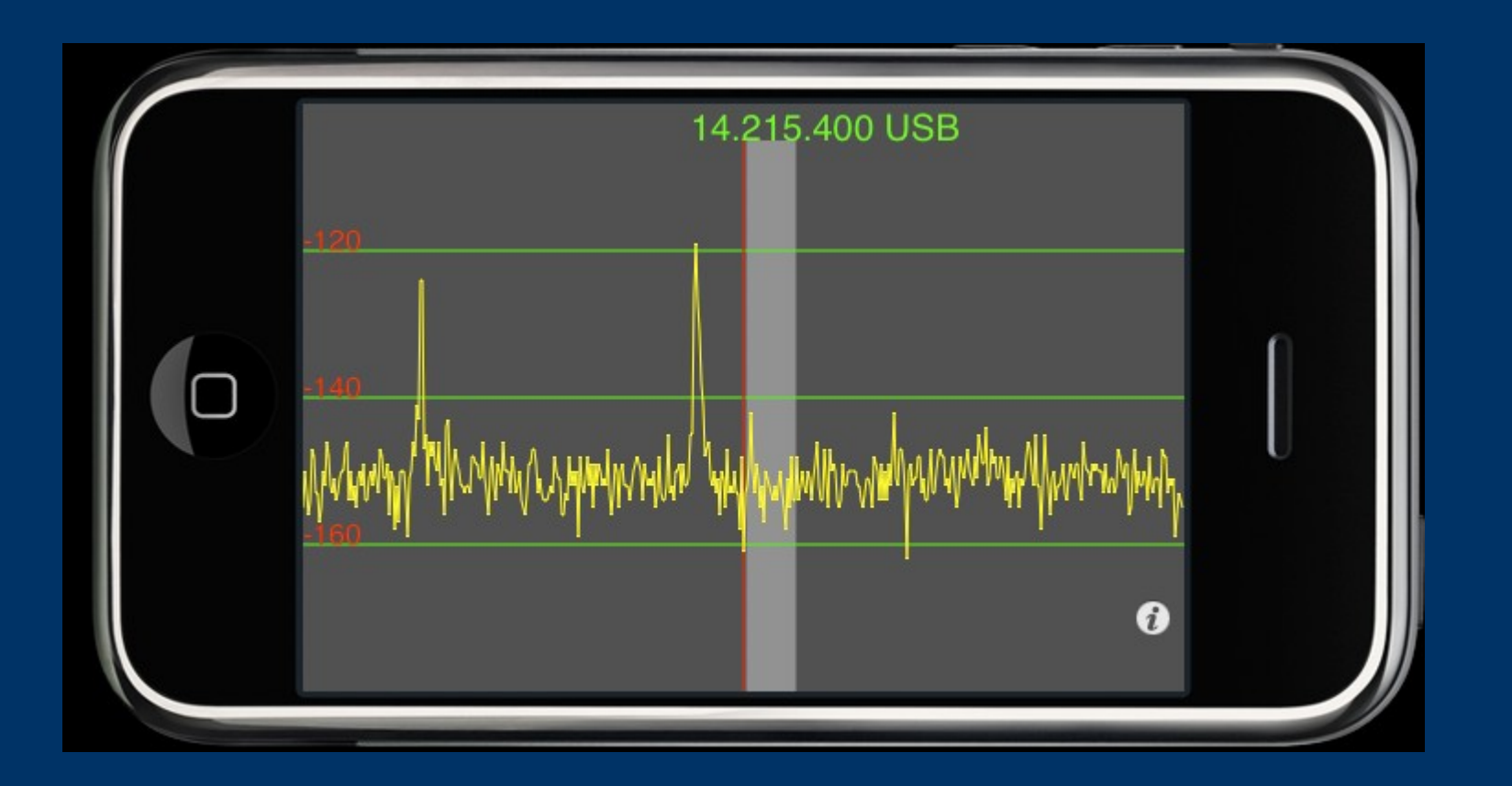

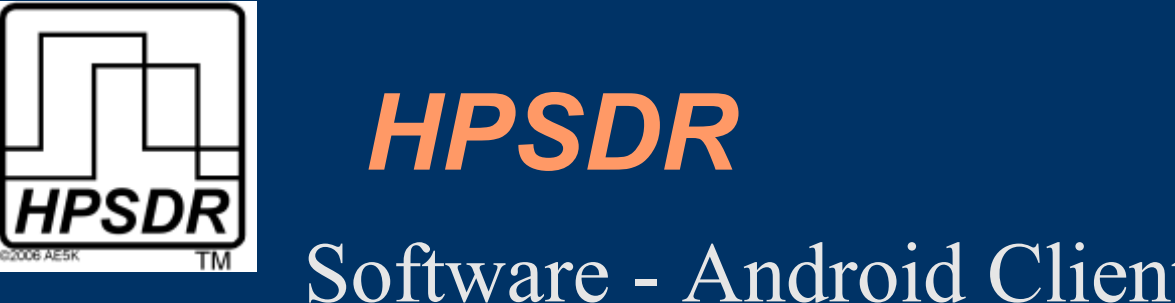

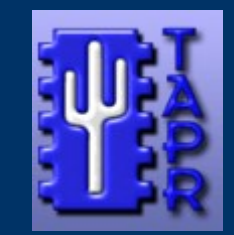

#### Software - Android Client

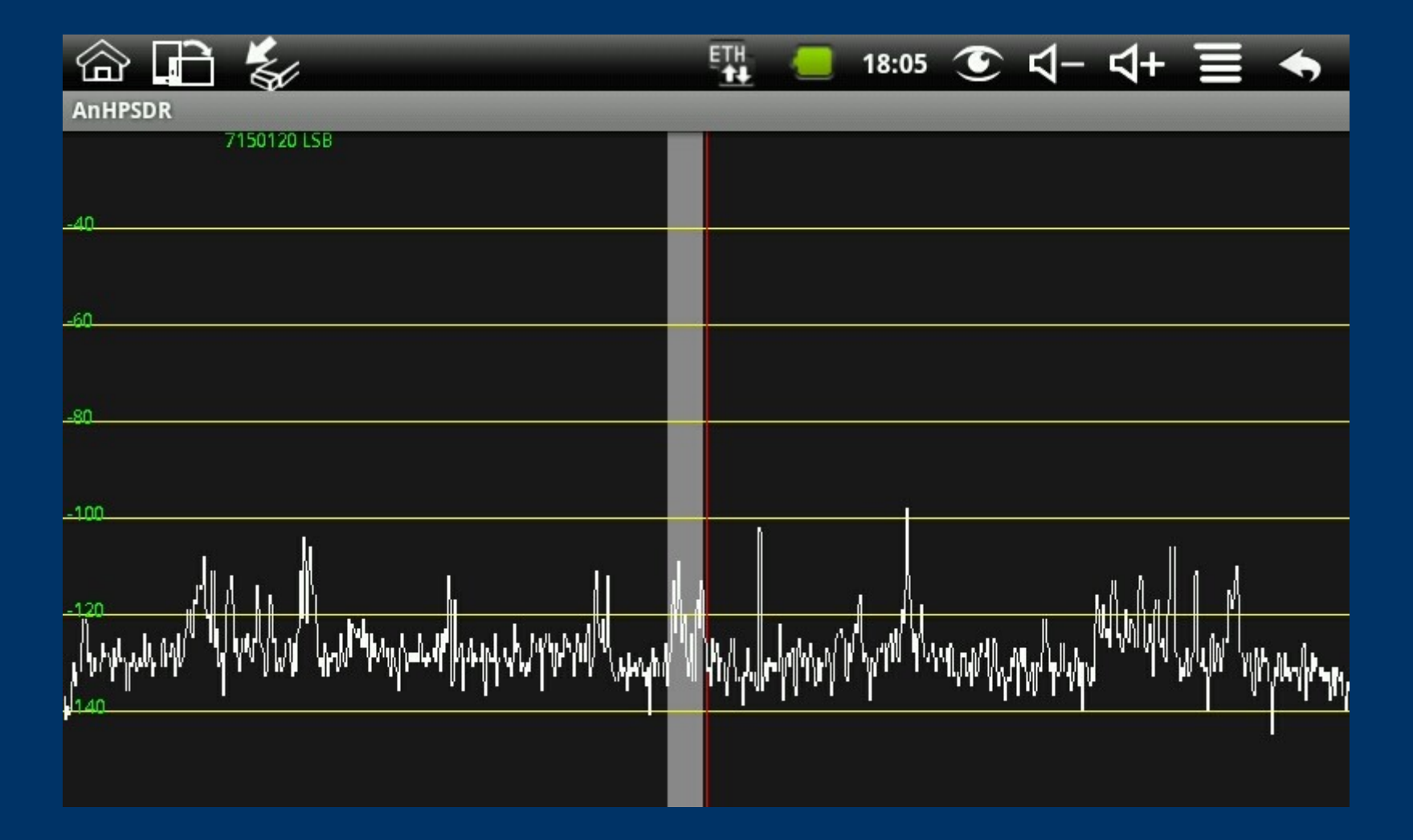

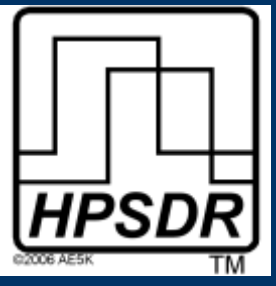

# Software - QtRadio *HPSDR*

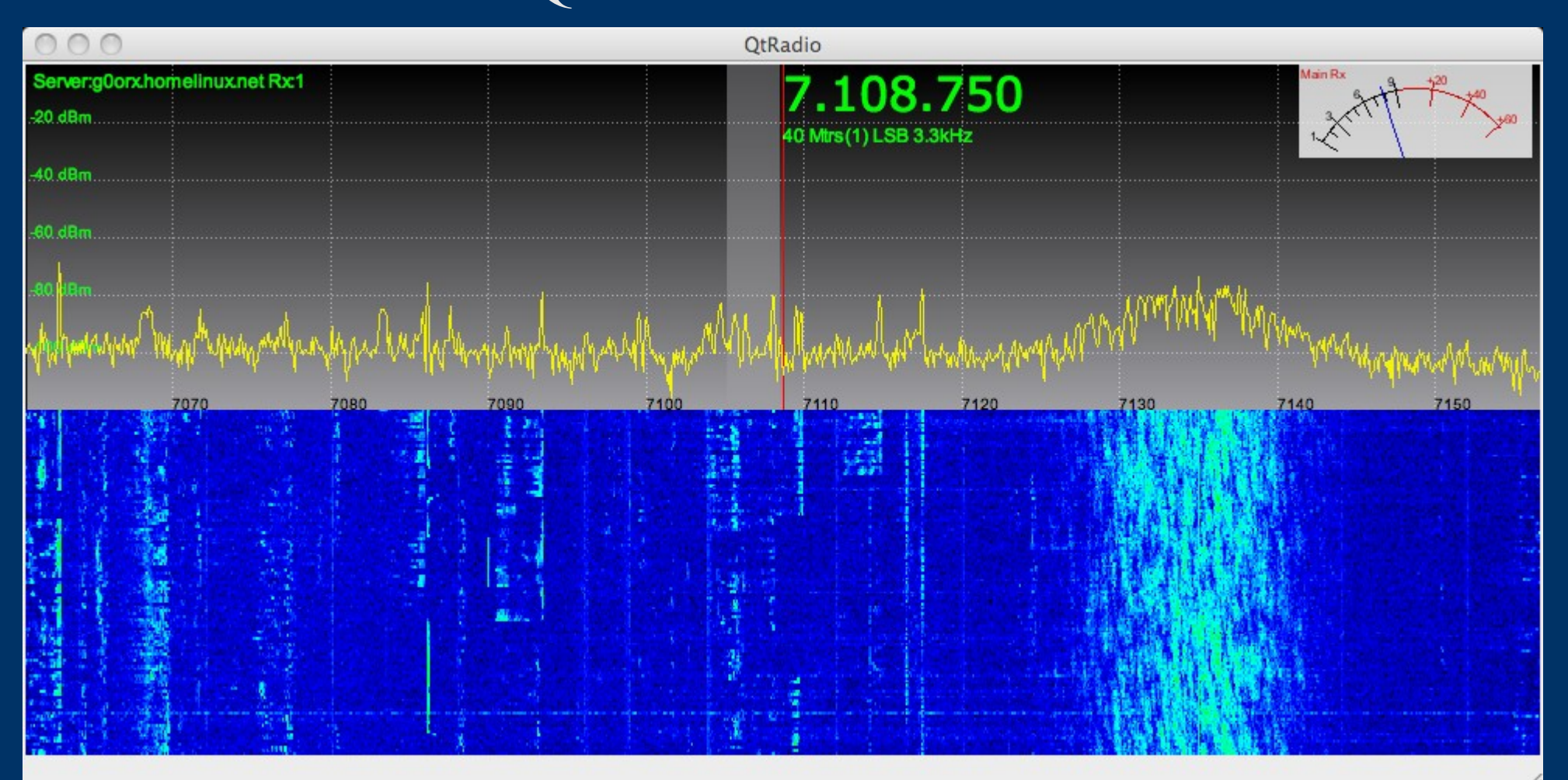

#### Uses Qt 4 (from Nokia) – multiplatform GUI support

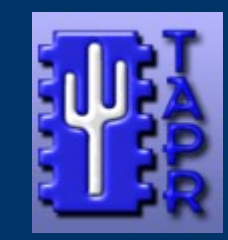

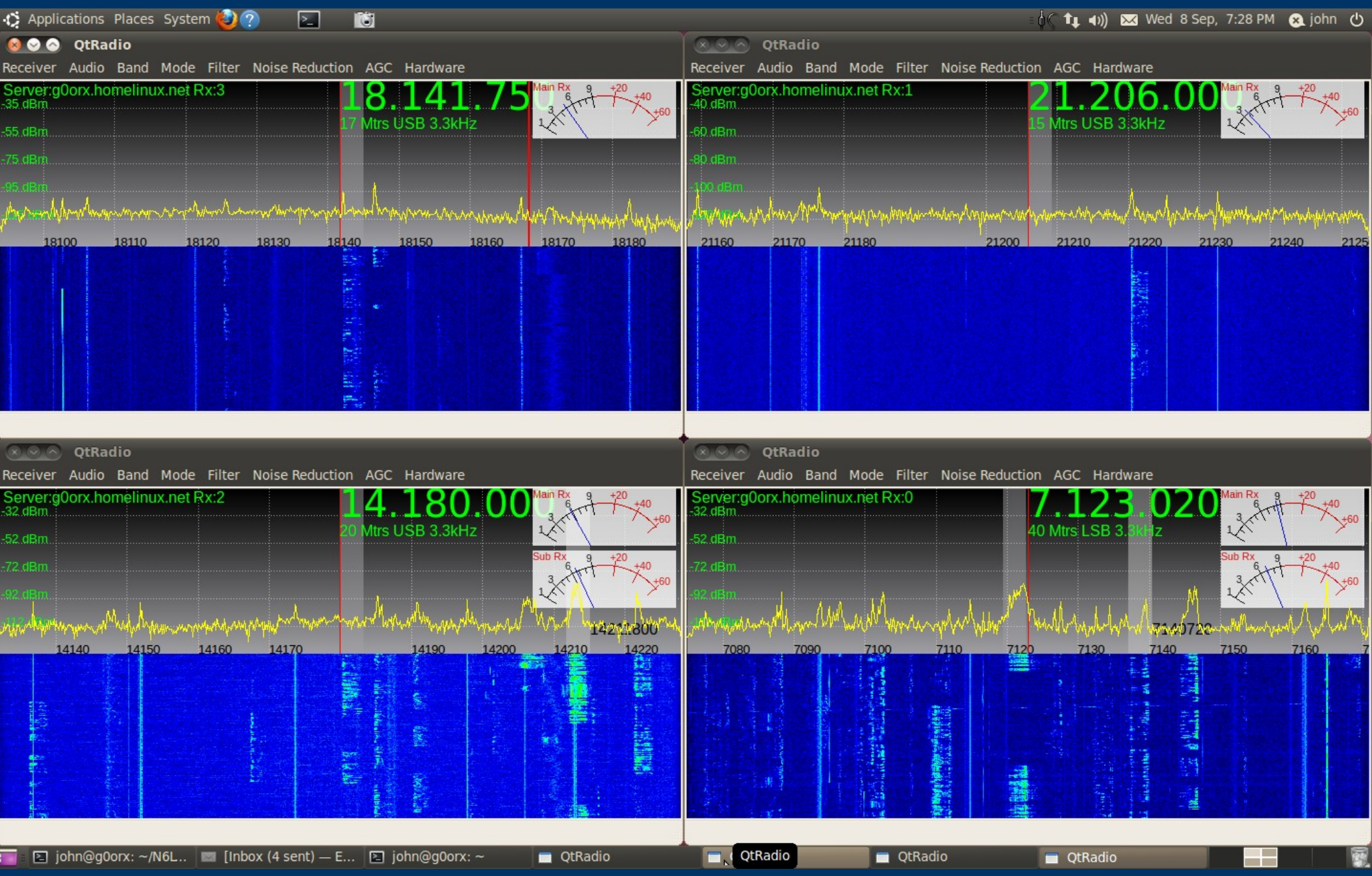

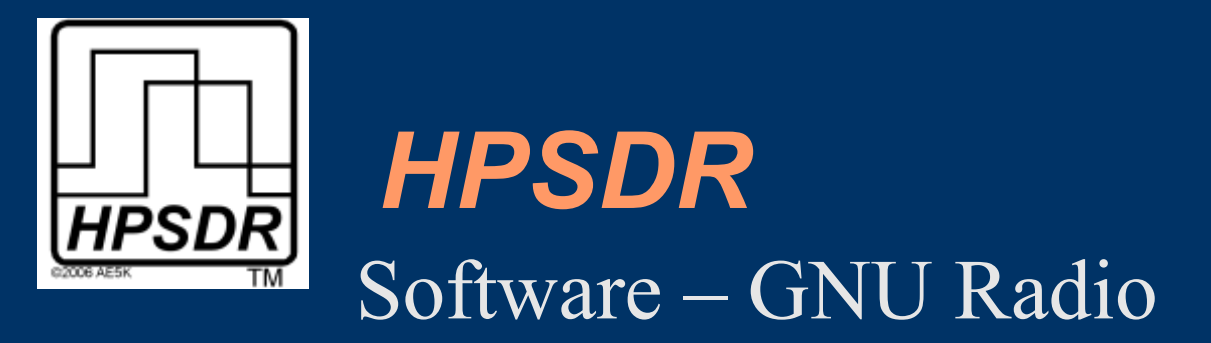

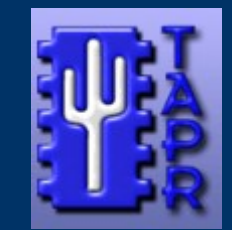

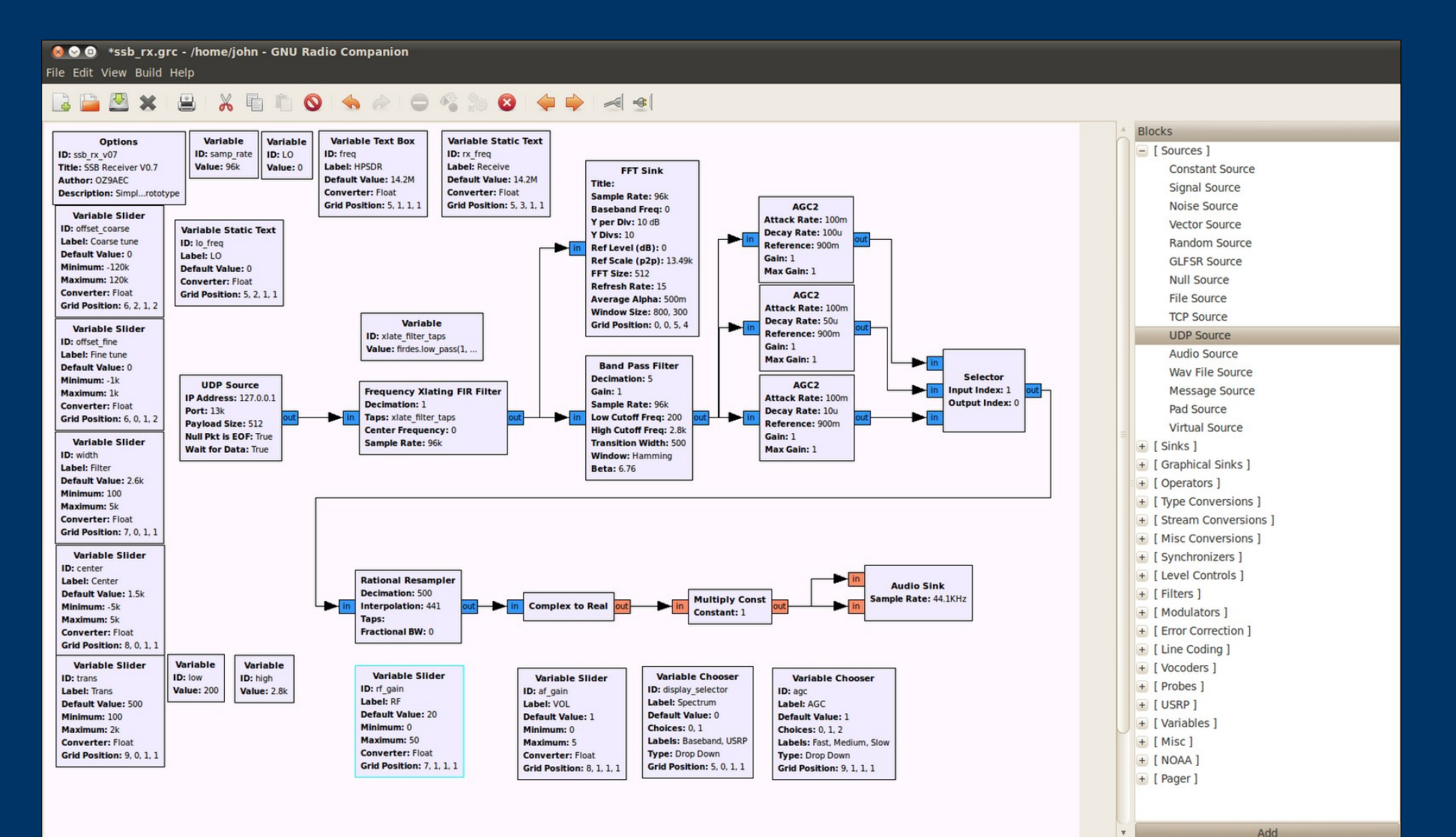

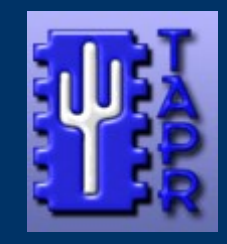

#### *HPSDR* **HPSDR** Software – GNU Radio

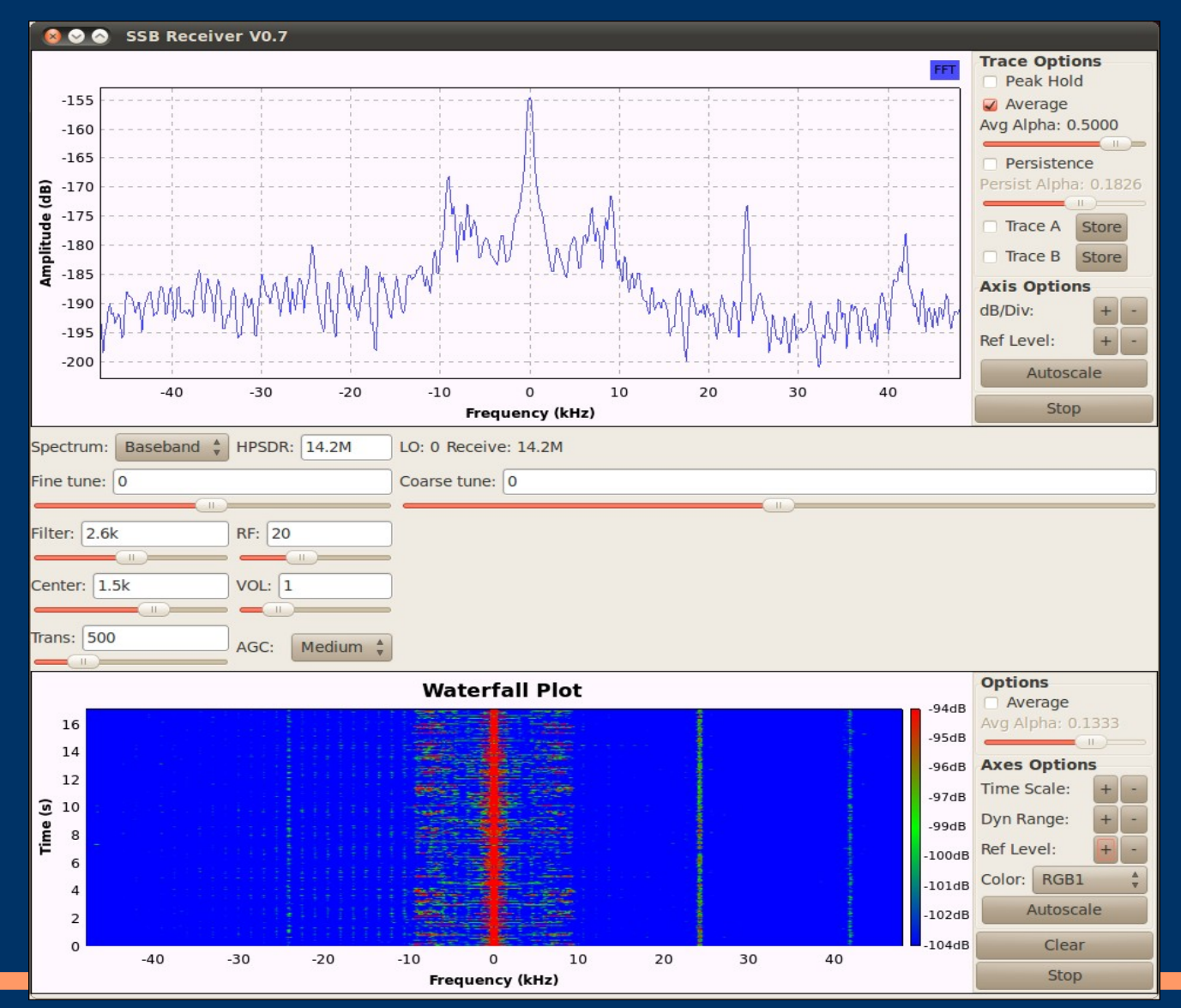

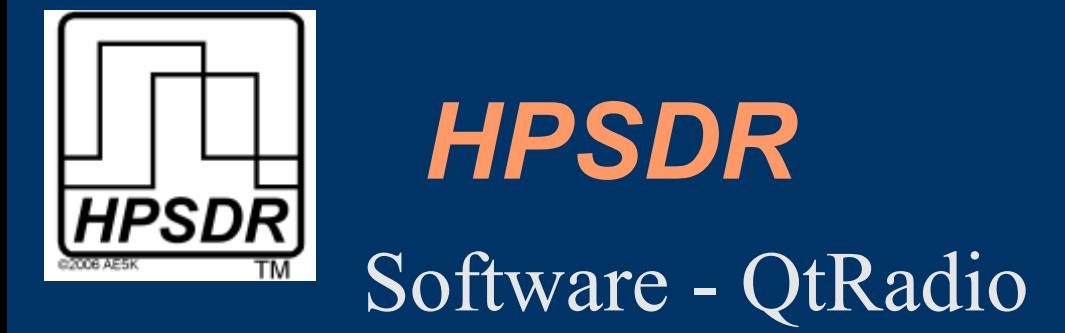

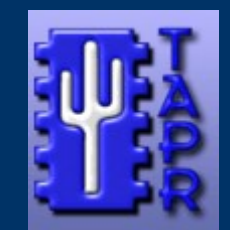

# Demonstration?

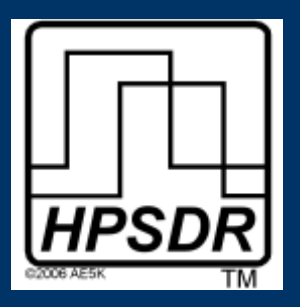

## *HPSDR References*

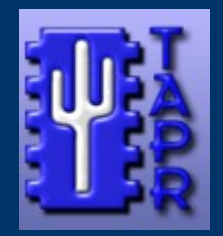

[http://openhpsdr.org](http://openhpsdr.org/) Wiki Teamspeak Reflector Links

Teamspeak recordings http://www.hamsdr.com/dnld.aspx

[http://www.tapr.org](http://www.tapr.org/)

svn://64.245.179.219/svn/repos\_sdr\_hpsdr/trunk/N6LYT

g0orx.blogspot.com

[john.d.melton@googlemail.com](mailto:john.d.melton@googlemail.com)